# Methodenbericht

NEPS Startkohorte 3

Haupterhebung – Herbst/Winter 2010

A28

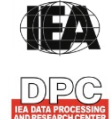

**International Association for the Evaluation of Educational Achievement (IEA)** 

**IEA Data Processing and Research Center (DPC)** 

#### **Bericht für die Koordinierungsstelle der:**

National Educational Panel Study (NEPS) Otto-Friedrich-Universität Bamberg Wilhelmsplatz 3 96047 Bamberg

#### **Vorgelegt vom Erhebungsinstitut:**

IEA Data Processing and Research Center

#### **Gesamtprojektleitung am IEA DPC:**

Heiko Sibberns (Co-Direktor)

#### **Projektverantwortliche am IEA DPC:**

Svenja Bundt (Abteilungsleitung Feldarbeit) Jens Gomolka (Abteilungsleitung Nationales Datenmanagement) Guido Martin (Abteilungsleitung Kodierung) Dr. Steffen Knoll (Finanzen und Berichtslegung)

#### **Kontakt:**

IEA Data Processing and Research Center Projekt NEPS Mexikoring 37 22297 Hamburg Tel. +49 (0)40 48 500 500 Fax +49 (0)40 49 500 501 neps@iea-dpc.de www.iea-dpc.de

# Inhalt

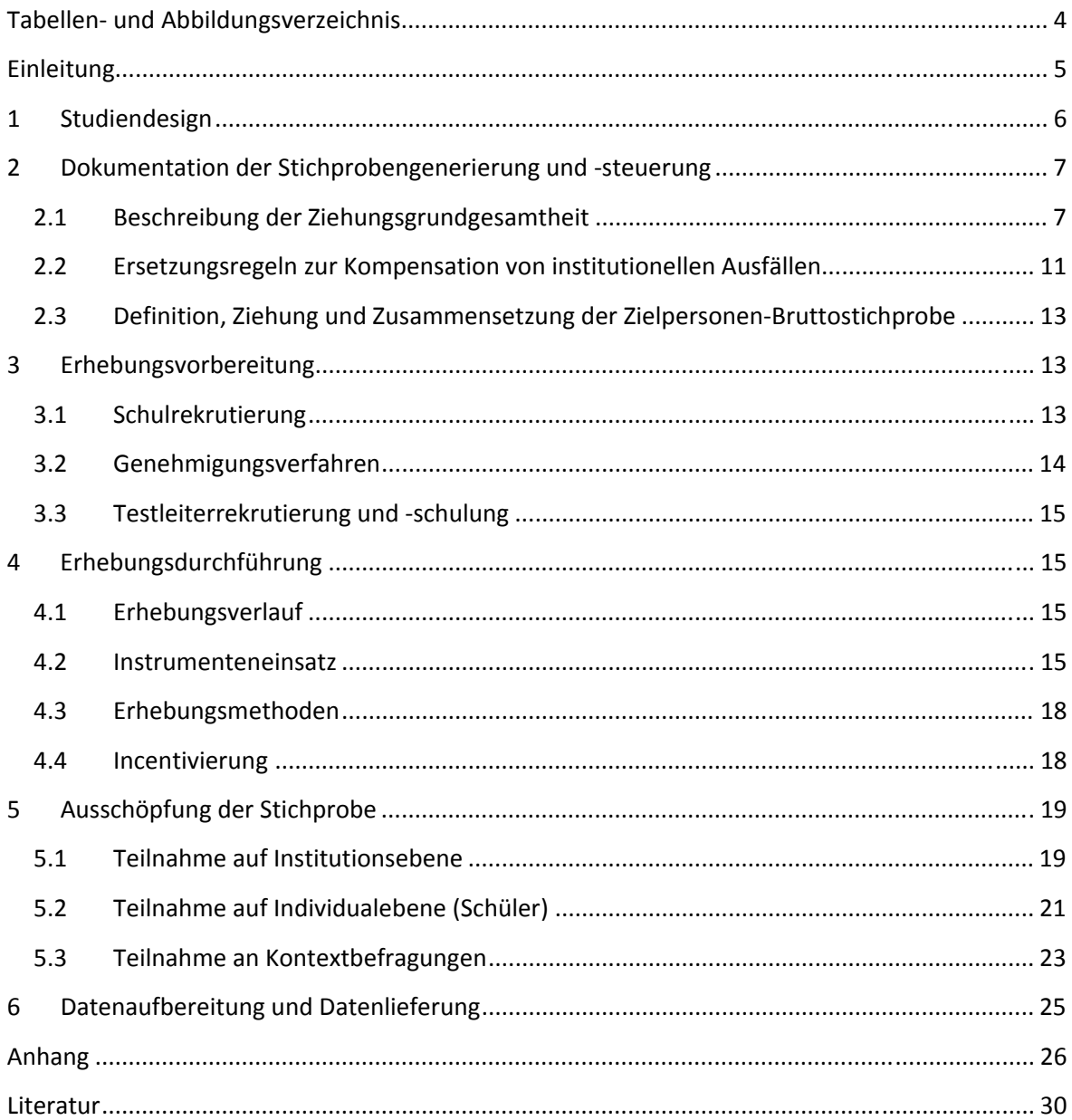

# **Tabellen- und Abbildungsverzeichnis**

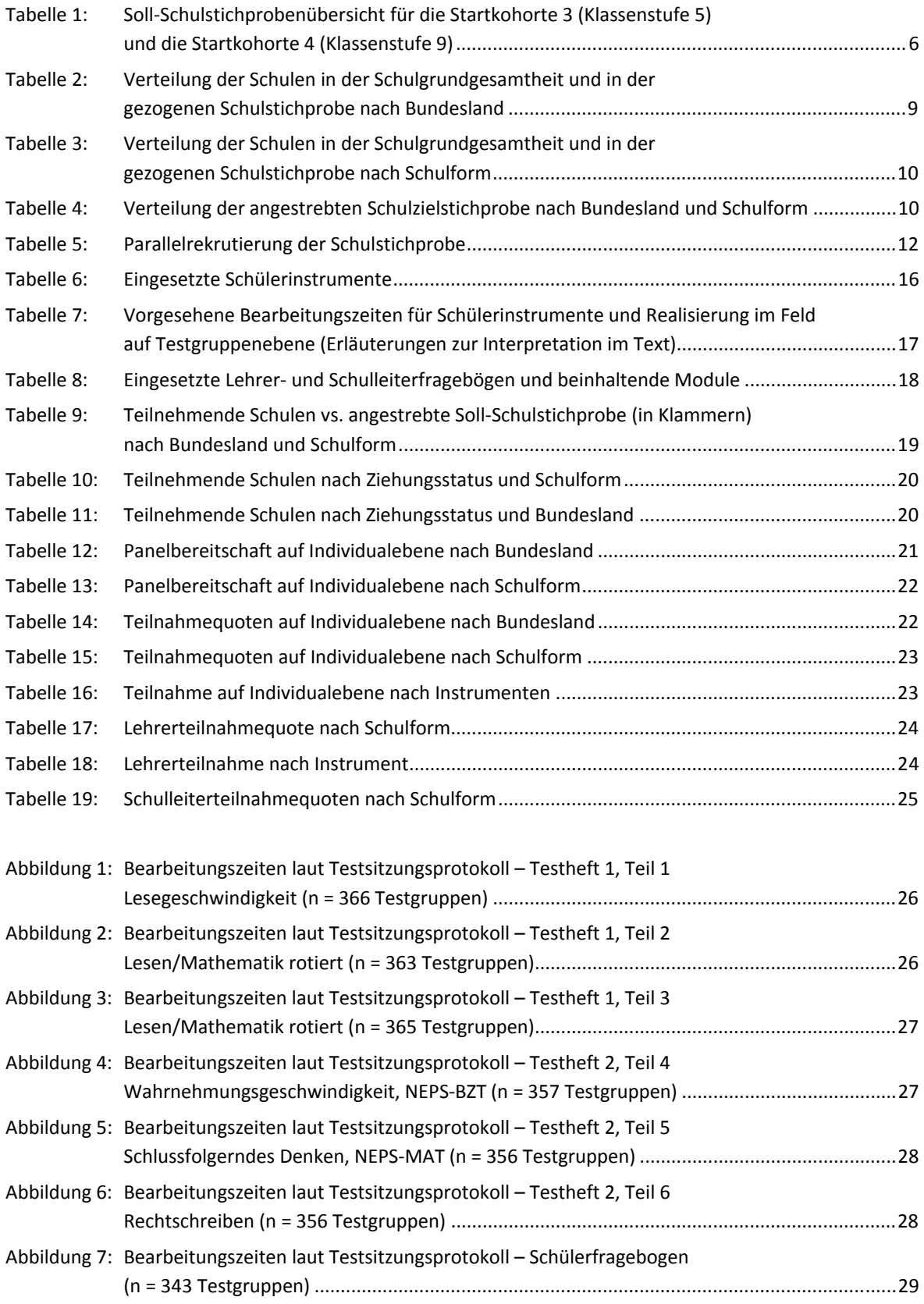

#### **Einleitung**

**.** 

Die NEPS-Studie (National Educational Panel Study, NEPS) wird vom Bundesministerium für Bildung und Forschung (BMBF) finanziert und von einem interdisziplinär zusammengesetzten Exzellenznetzwerk unter der Leitung zunächst von Prof. Dr. Dr. h. c. Hans-Peter Blossfeld und seit August 2012 von Prof. Dr. Hans-Günther Roßbach, Otto-Friedrich-Universität Bamberg, durchgeführt. Das Projekt ist am Institut für bildungswissenschaftliche Längsschnittforschung (INBIL) an der Otto-Friedrich-Universität Bamberg angesiedelt. Ziel der NEPS-Studie ist es, Längsschnittdaten zu Kompetenzentwicklungen, Bildungsprozessen, Bildungsentscheidungen und Bildungsrenditen in formalen, nicht-formalen und informellen Kontexten über die gesamte Lebensspanne zu erheben.

Daher umfasst die NEPS-Studie sechs Kohorten, die in unterschiedlichen Lebensphasen starten und jeweils über einen längeren Zeitraum begleitet werden. Gegenstand des vorliegenden Methodenberichts ist die erste Welle (Erhebung im Herbst/Winter 2010) der NEPS Startkohorte 3, in der Daten zur Kompetenzentwicklung und zu Bildungsverläufen von Fünftklässlern erhoben werden. Die repräsentativ ausgewählten und teilnahmebereiten Schüler<sup>1</sup> dieser Kohorte werden in i. d. R. jährlich stattfindenden Erhebungswellen wiederholt befragt und getestet. Generell ist vorgesehen, die einzelnen Schüler solange innerhalb der ursprünglich ausgewählten Schule zu begleiten, bis sie diese Schule oder das allgemeinbildende Schulsystem insgesamt verlassen.

Für sämtliche NEPS-Teilstudien, die mit Erhebungen in der Schule verbunden sind, hat die NEPS-Studienleitung das Data Processing and Research Center (DPC) der International Association for the Evaluation of Educational Achievement (IEA) mit zentralen Aufgaben der Datenerhebungsvorbereitung, der Datenerhebung in den Schulen und der Datenverarbeitung betraut. Im Einzelnen umfassen diese Aufgaben die Vorbereitung der Stichprobenziehung, die Einreichung der Studie für das kultusministerielle Genehmigungsverfahren, die drucktechnische Vorbereitung und den Druck der Instrumente, die gesamte Vorbereitung der Datenerhebung (inkl. Schulrekrutierung), die Durchführung der Tests und Befragungen in den Schulen, die Qualitätskontrolle sowie die Datenerfassung und Datenaufbereitung.

Der vorliegende Bericht ist in sechs Kapitel gegliedert, die die Erhebungsvorbereitung, die Erhebungsdurchführung und die Datenverarbeitung in chronologischer Reihenfolge abbilden. Im ersten Kapitel wird das Studiendesign zusammenfassend beschrieben. In Kapitel 2 werden das Stichprobendesign und die Stichprobenziehungsprozeduren erläutert. Die Kapitel 3 und 4 sind den Phasen der Erhebungsvorbereitung und Erhebungsdurchführung gewidmet. In Kapitel 5 werden die Teilnahmequoten auf Institutions- und Individualebene dargestellt; Gegenstand von Kapitel 6 ist eine Kurzzusammenfassung der Datenverarbeitung.

<sup>&</sup>lt;sup>1</sup> Im vorliegenden Bericht wird aus Gründen der besseren Lesbarkeit die männliche Anredeform verwendet. Es wird ausdrücklich darauf hingewiesen, dass damit jedoch stets auch die weibliche Anredeform mit gemeint ist.

# **1 Studiendesign**

Der vorliegende NEPS-Methodenbericht behandelt die erste Welle der Längsschnittstudie der Startkohorte 3 (Klassenstufe 5, K5) zum Erhebungszeitpunkt im Herbst/Winter 2010.

Die Erhebungen der Startkohorte 3 in der Klassenstufe 5 an allgemeinen Schulen<sup>2</sup>, d. h. ohne Förderschulen, umfassen folgende Schichten:

- Grundschulen<sup>3</sup> (26 Schulen)
- Schulen mit Sekundarstufe  $I^4$  (214 Schulen)

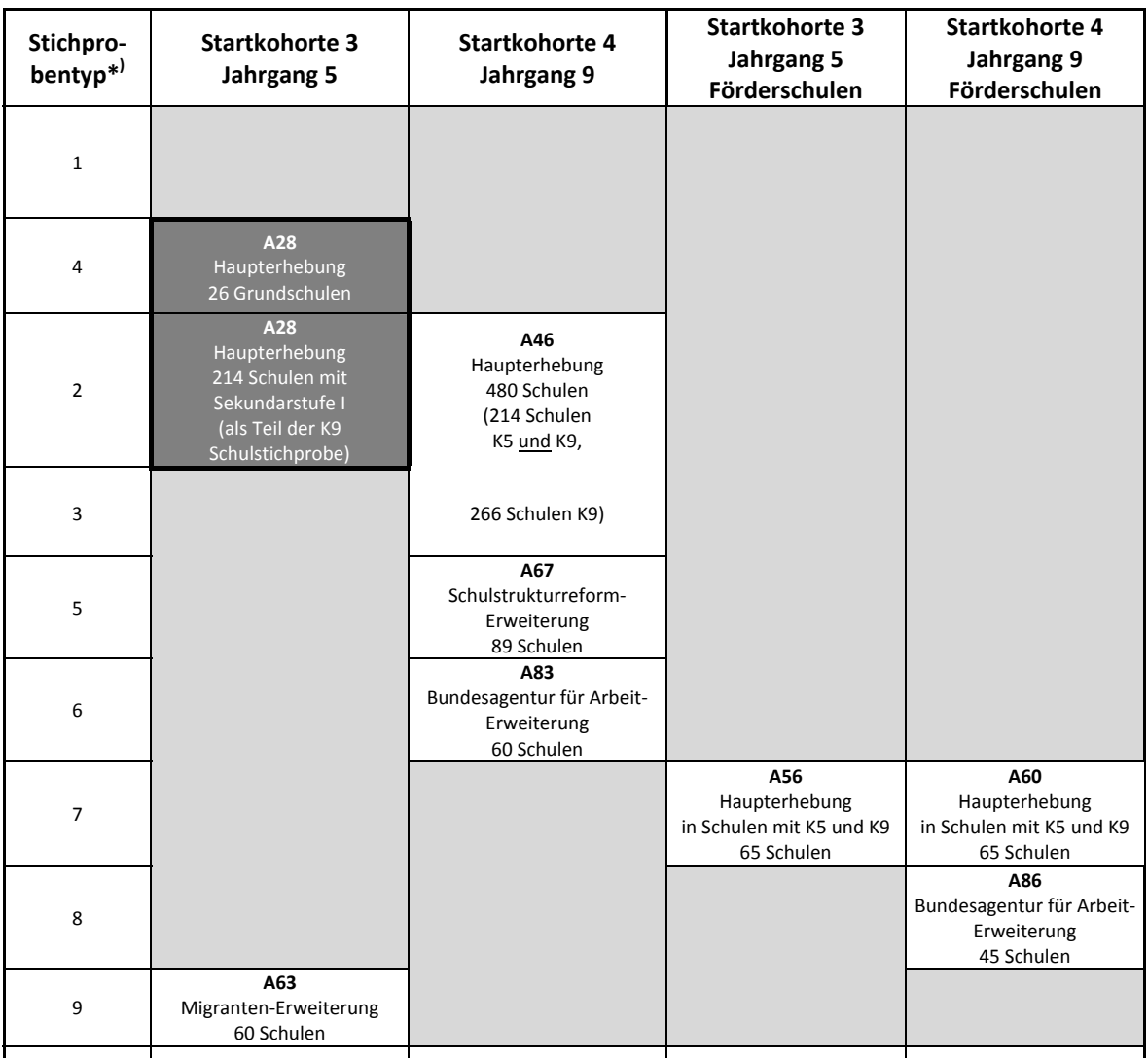

#### **Tabelle 1: Soll-Schulstichprobenübersicht für die Startkohorte 3 (Klassenstufe 5) und die Startkohorte 4 (Klassenstufe 9)**

**gesamt | 300 Schulen | 629 Schulen | 65 Schulen | 110 Schulen** \*) Der Begriff "Stichprobentyp" bezeichnet eine Nummer zur Identifizierung des Ziehungstyps bzw. der gezogenen Teilstichproben.

**<sup>.</sup>** <sup>2</sup> Mit dem Begriff "allgemeine Schulen" werden laut Definitionenkatalog der KMK alle allgemein bildenden Schularten ohne die Förderschulen bezeichnet (KMK: Definitionenkatalog zur Schulstatistik 2012, S. 15).

<sup>&</sup>lt;sup>3</sup> Mit dem Begriff der Grundschule werden in diesem Bericht alle Schulen bzw. Schulformen zusammengefasst, die zwar eine Jahrgangsstufe 5, nicht aber eine Jahrgangsstufe 7 haben; d. h. zu den Grundschulen zählen neben den sechsjährigen Grundschulen auch schulartunabhängige Orientierungsstufen (Jahrgangsstufen 5 und 6). 4

Zu den Schulen mit Sekundarstufe I gehören alle Schulen bzw. Schulformen, die mindestens die Jahrgangsstufen 5 bis 9 haben.

In Tabelle 1 wird die NEPS-Teilstudie A28 (Startkohorte 3, 1. Welle) in den Kontext des NEPS-Gesamtkonzeptes eingeordnet. Dargestellt sind dort die angestrebten Soll-Schulstichproben für die Startkohorten 3 und 4, und zwar jeweils für die allgemeinen Schulen (Spalten 2 und 3) sowie für die Förderschulen (Spalten 4 und 5).

Die Zielpersonen der Befragungen und Testungen im Rahmen der A28 waren Schüler der Jahrgangsstufe 5. Ergänzende Kontextinformationen wurden in der Schule von den Klassen-, Deutsch- und Mathematiklehrern sowie von den Schulleitungen erhoben. Die Teilnahme an der Erhebung war für alle Schüler, Lehrer und Schulleitungen freiwillig.

Die Schüler wurden in den Wissensdomänen und Fähigkeitsbereichen Lesegeschwindigkeit, Rechtschreibung, Mathematik sowie Allgemeine kognitive Fähigkeiten (Wahrnehmungsgeschwindigkeit und Schlussfolgerndes Denken mit den Tests NEPS-BZT und NEPS-MAT) getestet. Zusätzlich erhielten sie einen Fragebogen. Lehrer bearbeiteten einen personenbezogenen allgemeinen Fragebogenteil und einen fachspezifischen Teil. Die Schulleitungen beantworteten einen Fragebogen, mit dem schulbezogene Informationen erhoben wurden.

# **2 Dokumentation der Stichprobengenerierung und -steuerung**

#### **2.1 Beschreibung der Ziehungsgrundgesamtheit**

Die Ziehung der Schülerstichprobe erfolgte in einem zweistufigen Ziehungsverfahren, bei dem zunächst Schulen und anschließend Klassen innerhalb der gezogenen Schulen zufällig gezogen wurden. Für die NEPS Startkohorten 3 und 4 wurde die Schulstichprobenziehung in einem gemeinsamen Schritt vorgenommen, d. h. es wurden zugleich Schulen für die Haupterhebungen in den Klassenstufen 5 und 9 gezogen.

Das Erhebungsinstitut leistete bei der Schulstichprobenziehung folgende Aufgaben:

- Erstellung und Aufbereitung einer vollständigen Liste aller zur Grundgesamtheit gehörenden Schulen aller 16 Bundesländer,
- Pseudonymisierung der offiziellen Schulnummern und Übertragung der Liste der gezogenen Schulen in ein Schulverwaltungsprogramm zur Vorbereitung der Erhebungsphase an den Schulen.

Die unmittelbare Ziehung der Schulen nahm die NEPS-Methodengruppe in Bamberg vor.

#### **Aufbereitung einer Schulliste für die Schulstichprobenziehung**

Die Grundlage für die Schulstichprobenziehung in der Sekundarstufe I bildete eine aktuelle und vollständige Liste aller zur Grundgesamtheit gehörenden Schulen des allgemeinbildenden Schulsystems der 16 Bundesländer in Deutschland. Zur Vorbereitung der Schullisten wurden die Schulverzeichnisse des Schuljahres 2008/2009 genutzt, wie sie den statistischen Landesämtern aller 16 Bundesländer im September 2008 vorlagen.

Das Erhebungsinstitut war für die Erstellung der Schulgesamtliste verantwortlich. Dazu wurde zunächst das Statistische Landesamt jedes einzelnen Bundeslands angeschrieben und um Erstellung aktueller Landesschullisten gebeten. Die angeforderten Landesschullisten wurden von

den Statistischen Landesämtern in elektronischer Form zumeist im MS EXCEL Dateiformat an das Erhebungsinstitut übermittelt und beinhalteten folgende Informationen:

- Art der Schule und Trägerschaft
- Kontaktdaten der Schule und Schulnummer
- Strukturinformationen (z. B. ländliche/städtische Region etc.)
- Angaben zur Schulgröße (Anzahl Klassen, Anzahl Schüler je Jahrgangstufe)

Nach erfolgter Standardisierung der Listenstruktur wurden in einem zweiten Schritt die 16 Landesschullisten in einer Schulgesamtliste zusammengefasst. Diese Schulgesamtliste enthielt die landesspezifischen Informationen (wie z. B. Schulform, Schulgröße, Klassen- und Schülerzahl etc.) in vereinheitlichter Form.

In die Schulliste wurden ausschließlich Schulen des allgemeinbildenden Schulsystems aufgenommen. Dies wurde in einem weiteren Schritt überprüft und es wurden von der Schulliste alle für die NEPS-Studie nicht relevanten, d. h. nicht zur Grundgesamtheit gehörenden Schulen (z. B. berufsbildende Schulen), Schulen ausgeschlossen, so dass letztlich nur noch ziehungsrelevante Schulen in der Schulgesamtliste verblieben.

Um der Vielfalt der länderspezifischen Schulsysteme gerecht zu werden, erfolgte eine Einordnung aller Schulen der Schulgesamtliste in sieben definierte Schichten: 1) Gymnasien, 2) Realschulen, 3) Hauptschulen, 4) Schulen mit mehreren Bildungsgängen (aber ohne Sekundarstufe II), 5) Gesamtschulen, 6) Grundschulen und 7) Förderschulen mit dem Förderschwerpunkt "Lernen". Für die Schulstichprobenziehung der NEPS-Studie A28 wurden die Schulen der Schichten 1 bis 6 verwendet – also alle allgemeinen Schulen mit einer 5. Jahrgangsstufe, ausgenommen waren demnach vierjährige Grundschulen und Förderschulen.

Fragen des Schultyps, der einzelnen Schulformen an kooperativen Gesamtschulen sowie die Zuordnung von Schulen mit jahrgangsstufenübergreifenden Klassen wurden in Zusammenarbeit mit den statistischen Landesämtern und den jeweiligen Verantwortlichen der Landesministerien besprochen und geklärt.

Zur Prüfung der Richtigkeit und Vollständigkeit der Schul- und Schülerzahlen wurden als zentrale Referenz die Daten der Fachserie 11, Reihe 1 des Statistischen Bundesamtes für das Schuljahr 2008/2009 (Statistisches Bundesamt, 2009) herangezogen.

#### **Pseudonymisierung der offiziellen Schulnummern**

Um die Namen der Schulen von der Stichprobenziehung und späteren Datenverarbeitung zu trennen, wurde die Schulgesamtliste in der Weise pseudonymisiert, dass sie ausschließlich Angaben zum Bundesland, zur Schulform und zur Klassen- und Schülerzahl enthielt. Mit Hilfe einer generierten, laufenden Identifikationsnummer (Schul-ID) konnte eine eindeutige Zuordnung der pseudonymisierten Schulen zur vollständigen Schulgesamtliste ausschließlich für Datenverarbeitungszwecke sichergestellt werden. Jede weitere Korrespondenz über Schulen mit den an den NEPS-Erhebungen beteiligten Partnern erfolgte anhand der vergebenen Schul-ID. Auf diese Weise konnte den datenschutzrechtlichen Vorgaben Rechnung getragen werden.

#### **Schulstichprobenziehung für die NEPS-Haupterhebungen**

Die Ziehung der Schulstichproben erfolgte durch die NEPS-Methodengruppe in einem gemeinsamen Ziehungsschritt für alle Schulen der NEPS Startkohorten 3 und 4 (Klassenstufen 5 und 9). Für jede gezogene Originalschule wurden jeweils auch vier Ersatzschulen gezogen (siehe dazu auch Kap. 2.2).

Entsprechend dem NEPS-Gesamtstichprobenplan wurden insgesamt 240 Originalschulen sowie 960 Ersatzschulen für die Jahrgangsstufe 5 gezogen. 214 dieser 240 Schulen gehörten gleichzeitig auch zur Ausgangsstichprobe für die Haupterhebung der Jahrgangsstufe 9 (A46) und sollten mit jeweils zwei Jahrgangsstufen an den Erhebungen teilnehmen.

#### **Zusammensetzung der Schulstichprobe**

Tabelle 2<sup>5</sup> zeigt die Verteilung der Schulen in der Schulgesamtliste (11.792 Schulen) und in der gezogenen Schulstichprobe (240 Schulen) für 16 Bundesländer<sup>6</sup>. Wie die geringen prozentualen Abweichungen der gezogenen Schulstichprobe vs. der Schulgrundgesamtheit zeigen, entspricht die Verteilung der Stichprobe nach Bundesländern sehr gut der Schulgrundgesamtheit. Lediglich ein Bundesland (3) ist leicht überrepräsentiert, zwei Bundesländer (13 und 16) sind dagegen etwas unterrepräsentiert.

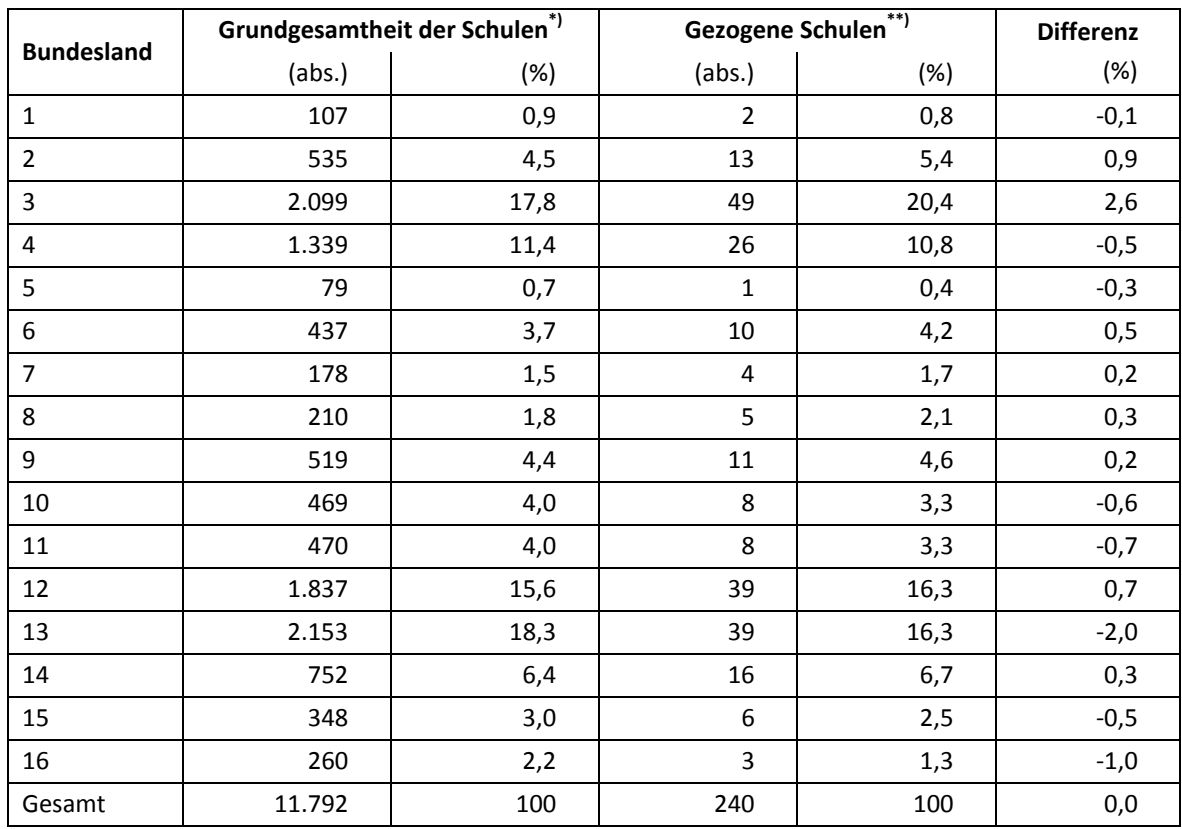

#### **Tabelle 2: Verteilung der Schulen in der Schulgrundgesamtheit und in der gezogenen Schulstichprobe nach Bundesland**

\*) Grundgesamtheit aller allgemeinbildenden Schulen (ohne Förderschulen), die eine Jahrgangsstufe 5 haben.

\*\*) Gezogene Originalschulen, nicht aufgeführt sind jeweils 4 Ersatzschulen mit identischer Verteilung.

**.** 

<sup>&</sup>lt;sup>5</sup> Prozentwerte sind im Folgenden mit einer Dezimalstelle angegeben. Daraus resultierende Rundungsungenauigkeiten in Summen und Salden werden zugunsten besserer Lesbarkeit billigend in Kauf genommen. 6

 $^6$  Die Namen der Bundesländer werden im vorliegenden Bericht pseudonymisiert, d. h. jedem Bundesland ist eine bestimmte Zahl zwischen 1 und 16 zugewiesen worden.

**.** 

Tabelle 3 gibt einen Überblick über die gezogenen Schulen nach Schulform<sup>7</sup>. Hauptschulen sind in der Stichprobe zu einem geringeren Anteil vertreten als in der Schulgrundgesamtheit, Gymnasien nehmen dagegen einen höheren Anteil ein.

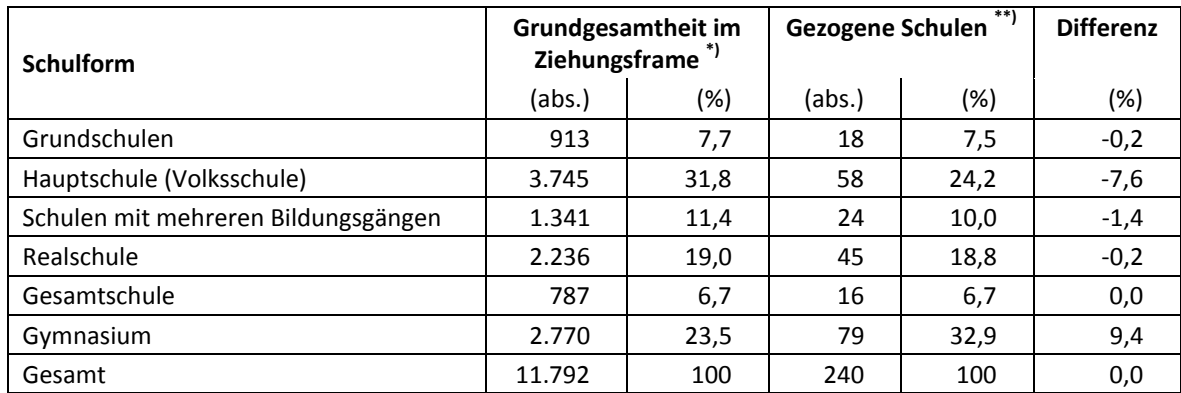

#### **Tabelle 3: Verteilung der Schulen in der Schulgrundgesamtheit und in der gezogenen Schulstichprobe nach Schulform**

\*) Grundgesamtheit aller allgemeinbildenden Schulen (ohne Förderschulen), die eine Jahrgangsstufe 5 haben.

\*\*) Gezogene Originalschulen, nicht aufgeführt sind jeweils 4 Ersatzschulen mit identischer Verteilung.

Tabelle 4 zeigt die Verteilung der 240 gezogenen Schulen der Startkohorte 3 nach Bundesland und Schulform.

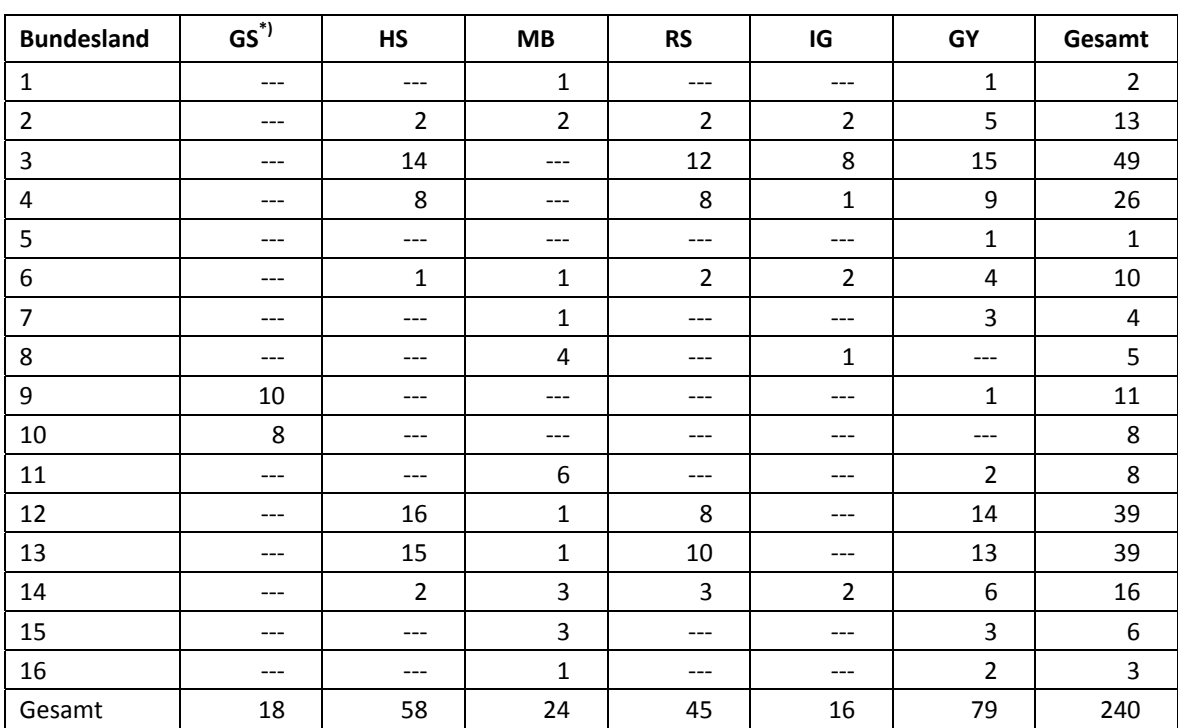

#### **Tabelle 4: Verteilung der angestrebten Schulzielstichprobe nach Bundesland und Schulform**

<sup>\*)</sup> GS = Grundschule; HS = Hauptschule; MB = Schule mit mehreren Bildungsgängen; RS = Realschule; IG = Integrierte Gesamtschule; GY = Gymnasium

 $^7$  Waldorfschulen wurden aus ziehungspraktischen Gründen den integrierten Gesamtschulen zugerechnet.

#### **2.2 Ersetzungsregeln zur Kompensation von institutionellen Ausfällen**

Aufgrund der Freiwilligkeit der Teilnahme an der NEPS-Studie auf Schul- und Schülerebene wurde bereits bei der Schulstichprobenziehung die Kompensation von Schulausfällen berücksichtigt. Für jede gezogene Originalschule wurden deshalb aus der Schulgesamtliste vier Ersatzschulen gezogen, die die ausgefallenen Originalschulen in festgelegter Reihenfolge von 1 bis 4 ersetzen konnten. Schulen innerhalb eines sogenannten "Schulstrangs", bestehend aus Originalschule und vier Ersatzschulen, wiesen identische Merkmale hinsichtlich Bundesland, Trägerschaft, Regionalklassifikation und Schulform auf sowie ähnliche Größen der Jahrgänge.

Das Bestreben galt dem Erhalt der Stichprobenstruktur der original gezogenen Schulen. Dennoch eintretende Ausfälle von Original- bzw. Ersatzschulen wurden wie folgt behandelt:

#### **1) Wann wurde eine Schule ersetzt? (Testung an einer Ersatzschule)**

- a) Die Schule lehnte ihre Teilnahme ab. Beispielgründe:
	- Die Schule war allgemein überlastet, z. B. durch Personalmangel, Unterrichtsausfälle.
	- Die Schule sah keinen Sinn in der Untersuchung.
	- Die Schule war bereits an anderen Studien beteiligt.

Da die Teilnahme an der NEPS-Studie für alle Schulen prinzipiell freiwillig ist, waren diese Gründe zu akzeptieren.

- b) Objektive Gründe sprachen gegen einen reibungslosen Testablauf an der Schule. Beispiele:
	- Die Schule zieht um und befindet sich aktuell in zwei Gebäuden.
	- Die Schule wird großflächig renoviert.
	- An der Schule gibt es besondere Umstände (z. B. Umstrukturierungen, Tragödien etc.), die einen reibungslosen Ablauf unmöglich machten.

#### **2) Wann wurde eine Schule nicht ersetzt? (Komplettausfall des Schulstrangs ohne Erhebung)**

Die aktuelle Schulsituation widersprach den Angaben der Schulgesamtliste.<sup>8</sup> Beispiele:

- Die Schule wird geschlossen bzw. aufgelöst.
- Die Schule hat keine Schüler aus der Zielgruppe der 5. Jahrgangsstufe.
- Die Schule hat zwar laut Statistik Schüler der 5. Jahrgangsstufe, diese werden jedoch an einem anderen Standort unterrichtet.

#### **3) Einzelregelungen**

- a) Die Schule hatte mit einer anderen Schule fusioniert mit oder ohne Schulformwechsel.
	- Die Schule wurde nicht ersetzt. Die Erhebung wurde an der Schule durchgeführt, nach Möglichkeit im Rahmen der original gezogenen Schule, wenn die Zusammensetzung z. B. anhand von Klassenlisten nachträglich bestimmt werden konnte.

Beispiel: Einrichtung regionaler Schulen in Schleswig Holstein.

- b) Die Schule war administrativ zusammengelegt worden, war aber organisatorisch weiterhin geteilt, d. h. es gab zwei Standorte mit separaten Klassen.
	- Die Schule wurde nicht ersetzt. Die Erhebung erfolgte an dem Standort, der per Ziehung gezogen worden war und nach Möglichkeit mit den Schülern der ursprünglich gezogenen Frameschule.

**<sup>.</sup>** <sup>8</sup> Die zugrundeliegenden Daten der Schulgesamtliste stammten aus dem Schuljahr 2008/2009, insofern war mit Abweichungen zu rechnen.

Beispiel: ein Gymnasium in Niedersachsen, zwei Gebäude, aber klare organisatorische Trennung.

- c) Die Schulform einer Schule hatte sich geändert.
	- Die Schule wurde nicht ersetzt. Die Erhebung wurde wie vorgesehen an der Originalschule durchgeführt. Wenn möglich, wurde bei der Klassenlistung die neue Schulform erfasst. Beispiel: Realschule Plus in Rheinland Pfalz – Wechsel von Hauptschule zu Schule mit mehreren Bildungsgängen.
- d) Die Schule hatte zum Erhebungszeitpunkt nur eine Jahrgangsstufe (5 oder 9), obwohl sie laut Stichprobenplan für beide Jahrgangsstufen vorgesehen war (Abweichung von der Schulgesamtliste).
	- Die Schule wurde nicht ersetzt. Die Erhebung wurde in der noch vorhandenen Jahrgangsstufe durchgeführt.
- e) Die Schule wollte nur mit einer Jahrgangsstufe (5 oder 9) an der Studie teilnehmen und lehnte eine Teilnahme einer zweiten Jahrgangsstufe ab, obwohl sie laut Stichprobenplan für beide Jahrgangsstufen vorgesehen war.
	- Die Schule wurde ersetzt. Die Erhebung erfolgte nicht in einer teilnahmewilligen Jahrgangsstufe, wenn die jeweils andere Jahrgangsstufe die Teilnahme abgesagt hatte. Die Erhebung wurde in einer Ersatzschule durchgeführt. Beispiel: Jahrgangsstufe 5 verweigert wegen hoher Belastung, Jahrgangsstufe 9 wäre aber bereit.

In zehn Bundesländern zeichnete sich ab, dass die nur geringe Teilnahmebereitschaft der Schulen die Erhebungsdurchführung im vorgesehenen Testfenster gefährden würde. Aus diesem Grund wurde in Absprache mit der Studienleitung eine Parallelrekrutierung in zehn Bundesländern durchgeführt. Das bedeutete, dass alle bisher noch nicht kontaktierten Ersatzschulen eines nicht besetzten Schulstranges parallel angeschrieben und um Teilnahme gebeten wurden. Tabelle 5 gibt einen Überblick über die Parallelrekrutierung nach Bundesland, die in zwei Stufen erfolgte.

| <b>Bundesland</b> | 1. Stufe der Parallelrekrutierung<br>(ab 12.07.2010) | 2. Stufe der Parallelrekrutierung<br>(ab 06.09.2010) |
|-------------------|------------------------------------------------------|------------------------------------------------------|
| $\overline{2}$    | Ersatzschule 1, Ersatzschule 2                       | alle Ersatzschulen noch offener Stränge              |
| 3                 | alle Ersatzschulen                                   |                                                      |
| 4                 | alle Ersatzschulen                                   |                                                      |
| 6                 | Ersatzschule 1, Ersatzschule 2                       | alle Ersatzschulen noch offener Stränge              |
| 9                 | Ersatzschule 1, Ersatzschule 2                       | alle Ersatzschulen noch offener Stränge              |
| 10                | Ersatzschule 1, Ersatzschule 2                       | alle Ersatzschulen noch offener Stränge              |
| 11                | Ersatzschule 1, Ersatzschule 2                       |                                                      |
| 12                | Ersatzschule 1, Ersatzschule 2                       |                                                      |
| 13                | alle Ersatzschulen                                   |                                                      |
| 14                | Ersatzschule 1, Ersatzschule 2                       |                                                      |

**Tabelle 5: Parallelrekrutierung der Schulstichprobe** 

Durch das parallele Anschreiben der Schulen kam es dazu, dass mehrere Schulen eines Stranges die Teilnahme zusagten. Um Schulen mehrfach besetzter Stränge für die Studie zu erhalten, waren Verschiebungen zwischen zwei Strängen möglich, wenn beide Schulen hinsichtlich Bundesland und Schulform identisch waren und möglichst auch hinsichtlich der Anzahl der Klassen, der Regionalklassifikation sowie der Art der Trägerschaft (privat vs. öffentlich).

#### **2.3 Definition, Ziehung und Zusammensetzung der Zielpersonen-Bruttostichprobe<sup>9</sup>**

Laut Studiendesign sollten in jeder gezogenen Schule zwei intakte Klassen per Zufallsziehung gezogen werden. In den gezogenen Klassen wurden alle Schüler um die Teilnahme an der Erhebung gebeten.

Zur Durchführung der Klassenziehung wurden die Schulen zunächst aufgefordert, alle 5. Klassen in den jeweiligen Bildungsgängen<sup>10</sup> zu nennen. Da als Referenzwerte zwei Jahre alte Daten der Statistischen Landesämter zur Verfügung standen, wurde zwecks Prüfung der Plausibilität in vielen Fällen mit den Schulen Kontakt aufgenommen, um insbesondere Veränderungen der Schulstruktur im Rahmen von Schulreformen zu eruieren.

Die Ziehung der Schulklassen erfolgte durch das Erhebungsinstitut, wobei jede Klasse der 5. Jahrgangsstufe einer Schule mit gleicher Wahrscheinlichkeit gezogen werden konnte. Dazu wurde das sogenannte "Systematic-Randomstart-Intervall-Sampling" verwendet (s. Särndal/ Swensson/Wretman 2003: 73ff). Wenn in einer Schule bzw. im gezogenen Bildungsgang einer Schule nur eine 5. Klasse vorhanden war, wurde nur diese Klasse ausgewählt. Es erfolgte keine Aufstockung durch andere Jahrgangsstufen oder Bildungsgänge.

#### **3 Erhebungsvorbereitung**

#### **3.1 Schulrekrutierung**

Die Schulrekrutierung für die Startkohorte 3 (Klassenstufe 5) startete im April 2010 und sollte vor den Sommerferien der jeweiligen Bundesländer, spätestens jedoch im Juli (Kalenderwoche 27) abgeschlossen werden. Da bis zu diesem Zeitpunkt noch nicht ausreichend Schulen ihre Teilnahme zugesagt hatten, musste die Rekrutierungsphase bis zum 17. September 2010 um insgesamt 10 Wochen ausgedehnt werden. Für Schulen, die nach anfänglicher Zusage dann doch absagten, wurden noch bis zum 1. Oktober 2010 Ersatzschulen rekrutiert.

Die Gewinnung der Schulen stellte eine Herausforderung im Vorfeld der Haupterhebung dar. Die Unterstützung der Kultusministerien einzelner Bundesländer<sup>11</sup> wirkte sich sehr positiv auf den Schulrekrutierungsprozess aus (s. dazu Tab. 10). Schulen waren teilnahmebereiter und das Rekrutierungsverfahren konnte insgesamt in einem kürzeren Zeitraum durchgeführt werden. Andererseits führten teilweise lange Bearbeitungs- und Genehmigungszeiten zu zeitlichen Verzögerungen bei der schriftlichen Kontaktaufnahme mit den gezogenen Schulen. Eine genaue Dokumentation des Rekrutierungsprozesses liegt der Studienleitung vor.

Zur Erhebungsvorbereitung wurden die Schulen (nach erfolgter Rekrutierung, teilweise vor deren Sommerferien, bei später Rekrutierung erst nach den Sommerferien) gebeten, dem

**<sup>.</sup>** <sup>9</sup> Die Zielpersonen-Bruttostichprobe beinhaltet die Schüler, die potentiell an der Studie teilnehmen können, weil sie a) Schüler

teilnehmender Schulen sind und b) sich in den gezogenen Klassen befinden.<br><sup>10</sup> Die Begriffe "Jahrgang(sstufe)" und "Klassen(stufe)" werden synonym verwendet und kennzeichnen das jeweilige klassenspezifische Bildungsniveau, das die Schüler eines Klassenverbandes erreicht haben. Der Begriff "Bildungsgang" bezeichnet die schulische

Laufbahn zu einem bestimmten Schulabschluss, so wird z. B. im Bildungsgang Gymnasium das Abitur angestrebt.<br><sup>11</sup> Hinsichtlich der Unterstützungsformen durch die Kultusministerien lassen sich im Wesentlichen zwei Formen unt Schulrekrutierung erfolgte durch die Kultusministerien selbst. 2. Die Schulrekrutierung erfolgte in Kooperation von Erhebungsinstitut und Kultusministerium.

Erhebungsinstitut alle Klassen der Jahrgangsstufe 5 und deren Schüleranzahl pro Klasse mitzuteilen. In einem Zufallsverfahren wurden durch das Erhebungsinstitut zwei Klassen (sofern vorhanden) für die Teilnahme an der Haupterhebung gezogen.

Mit einem zweiten Schulanschreiben wurden die Schulen über die gezogenen Klassen informiert und um Mitteilung eines Ansprechpartners (Schulkoordinator) sowie eines Testtermins innerhalb des geplanten Testfensters gebeten. Des Weiteren erhielten die Schulen mit diesem zweiten Anschreiben Lehrerlisten, auf denen sie die Klassen-, Deutsch- und Mathematiklehrkräfte auflisten sollten, die in den gezogenen Klassen unterrichteten. Schulen, die Mathematik und/oder Deutsch im Kurssystem unterrichteten, waren zusätzlich aufgefordert, eine Kursliste auszufüllen.

Ein drittes, vier Wochen vor Start der Erhebungen versandtes Schulanschreiben enthielt folgende Materialien zur Erhebungsvorbereitung:

- Schulkoordinatoren-Manual,
- Schülerlisten,
- Elternanschreiben (zusätzlich zur deutschen Version auch Versionen auf Russisch, Türkisch, Polnisch und Italienisch),
- ein Ansichtsexemplar des Schülerfragebogens zur Einsichtnahme durch die Eltern und Schüler im Schulsekretariat.

In diesem Zusammenhang wurden die Schulen auch gebeten, das Erhebungsinstitut über ggf. neu in die gezogenen Klassen hinzugekommene Schüler zu informieren. In solchen Fällen erhielten die betreffenden Schulen zusätzliche Eltern- und Schüleranschreiben, damit auch die Eltern dieser neuen Schüler um Teilnahme gebeten werden konnten.

Der Schulkoordinator jeder Schule sammelte die Einverständnisblätter bis zum Testtag ein. Für eine Teilnahme mussten die Eltern schriftlich zustimmen, dass ihr Kind teilnimmt. Nur Schüler, für die am Erhebungstag ein vollständig ausgefülltes Einverständnisblatt mit Zustimmung vorlag, durften an der Erhebung teilnehmen. Nach Durchführung der Tests an jeder einzelnen Schule kopierten die Testleiter die Einverständnisblätter mit Zusage und schickten das Original per Einschreiben an das für die Elternbefragungen zuständige Erhebungsinstitut (infas – Institut für angewandte Sozialwissenschaft GmbH). Die Kopie verblieb zusammen mit den negativen Einverständnisblättern in der Schule.

#### **3.2 Genehmigungsverfahren**

Die für das kultusministerielle Genehmigungsverfahren erforderlichen Unterlagen wurden vom Erhebungsinstitut am 18.06.2010 zur Begutachtung eingereicht, die Genehmigungen sollten dann am 10.09.2010 vorliegen (12 Wochen Begutachtungszeit). In einigen Bundesländern erfolgte die Freigabe der Unterlagen allerdings erst später als geplant; die letzte Genehmigung wurde am 17.11.2010 erteilt.

Aufgrund der datenschutzrechtlichen Rückmeldungen aus den einzelnen Bundesländern kamen sechs verschiedene Varianten der Eltern- und Schüleranschreiben zum Einsatz: eine Hauptvariante für elf Bundesländer sowie jeweils eine angepasste Ländervariante für die übrigen fünf Bundesländer.

#### **3.3 Testleiterrekrutierung und -schulung**

Zur Durchführung der Erhebungen in der Jahrgangsstufe 5 wurden insgesamt 255 Testleiter eingesetzt, welche alle die vom Erhebungsinstitut konzipierte und von Mitarbeitern des Erhebungsinstituts durchgeführte Testleiterschulung absolvierten. Insgesamt fanden bundesweit 29 jeweils dreistündige Testleiterschulungen statt, in denen die Testleiter über die Haupterhebung in Klasse 5 und die Aufgabenbereiche eines Testleiters informiert und geschult wurden. In der Schulung wurden folgende Themenbereiche ausführlich behandelt, wobei der Umgang mit den Testmaterialien, mit den zu führenden Listen und den entsprechenden Eintragungen zum Teilnahmestatus der Testpersonen in einer praktischen Übungsphase behandelt wurde:

- Einführung in die Studie
- Ablauf der Erhebungsvorbereitung (Testleiter Schule Erhebungsinstitut)
- allgemeine Richtlinien zur Erhebungsdurchführung
- Erhebungsmaterialien
- Einverständniserklärungen
- Schülerlistenführung
- Ablauf des Testtages
- besondere Aufgaben der Testleiter vor, während und nach der Erhebung

Die neu angeworbenen Testleiter waren Studierende mit vorwiegend folgenden Studienzielen: Lehramt, Erziehungswissenschaften, Psychologie, Soziologie, Lehr-Lern-Trainingspsychologie, Diplompädagogik. Des Weiteren wurden Testleiter eingesetzt, die dem Pool erfahrener und zuverlässiger Testleiter des Erhebungsinstituts angehören.

# **4 Erhebungsdurchführung**

#### **4.1 Erhebungsverlauf**

Für die Durchführung der Teilstudie war ein Testfenster vom 22.11. bis zum 17.12.2010 geplant. In einigen Bundesländern musste dieser Zeitraum jedoch wegen der längeren Dauer der kultusministeriellen Genehmigungsverfahren verschoben werden. Das Testfenster konnte in diesen Bundesländern erst ab dem 06.12.2010 beginnen. Bereits mit den Schulen vereinbarte Testtermine mussten verschoben werden und ein Ausweichen auf Testtermine im Januar war notwendig, da ansonsten einzelne Erhebungen nicht hätten stattfinden können. Auch die Zeit zum Einholen der Einverständniserklärungen verkürzte sich (je nach Erhebungstermin) z. T. von geplanten vier Wochen auf zwei Wochen oder weniger.

Darüber hinausgehende Erhebungsverschiebungen bis in den Januar 2011 hinein waren auch wetterbedingt in den südlichen Bundesländern notwendig. Die letzte Erhebung fand am 18.01.2011 statt.

#### **4.2 Instrumenteneinsatz**

#### **Schülerinstrumente und Rotationen**

Insgesamt kamen drei Schülerinstrumente für die Jahrgangsstufe 5 zum Einsatz. Jeder Schüler bearbeitete ein Testheft und einen Schülerfragebogen. Der Schülerfragebogen lag in einer Version vor, d. h. alle Schüler bearbeiteten das gleiche Instrument. Die Testhefte lagen in den Versionen A und B vor und waren in 6 Abschnitte mit unterschiedlichen Testdomänen unterteilt. Die Testheftversionen unterschieden sich in der Reihenfolge der Testteile 2 und 3 (vgl. Tabelle 6) und wurden abwechselnd nach Reihenfolge der Schüler auf der Teilnahmeliste ausgegeben: Schüler 1 bekam Testheft A, Schüler 2 Testheft B, Schüler 3 Testheft A und so weiter.

| <b>Instrument</b> | Domäne (Bezeichnung)                | <b>Anzahl Seiten</b> | <b>Farbdruck</b> | Druckanzahl <sup>*</sup> |
|-------------------|-------------------------------------|----------------------|------------------|--------------------------|
| A                 | Teil 1: Lesegeschwindigkeit         | 92                   | nein             | 5.144                    |
|                   | Teil 2: Lesen + Einschätzung        |                      |                  |                          |
|                   | Teil 3: Mathematik + Einschätzung   |                      |                  |                          |
|                   | Teil 4: Wahrnehmungsgeschwin-       |                      |                  |                          |
|                   | digkeit (NEPS-BZT)                  |                      |                  |                          |
|                   | Teil 5: Schlussfolgerndes Denken    |                      |                  |                          |
|                   | (NEPS-MAT)                          |                      |                  |                          |
|                   | Teil 6: Rechtschreibung, Diktat von |                      |                  |                          |
|                   | CD + Einschätzung                   |                      |                  |                          |
| <sub>B</sub>      | Teil 1: Lesegeschwindigkeit         | 92                   | nein             | 5.165                    |
|                   | Teil 2: Mathematik + Einschätzung   |                      |                  |                          |
|                   | Teil 3: Lesen + Einschätzung        |                      |                  |                          |
|                   | Teil 4: Wahrnehmungsgeschwin-       |                      |                  |                          |
|                   | digkeit (NEPS-BZT)                  |                      |                  |                          |
|                   | Teil 5: Schlussfolgerndes Denken    |                      |                  |                          |
|                   | (NEPS-MAT)                          |                      |                  |                          |
|                   | Teil 6: Rechtschreibung, Diktat von |                      |                  |                          |
|                   | CD + Einschätzung                   |                      |                  |                          |
| <b>SFB</b>        | Schülerfragebogen                   | 30                   | nein             | 10.309                   |

**Tabelle 6: Eingesetzte Schülerinstrumente** 

Die Angabe "Druckanzahl" kennzeichnet die Anzahl tatsächlich gedruckter Instrumente. Die Druckanzahl kann z. B. durch späten Ausfall von Schulen (und damit von Schülern) von der Bruttostichprobe abweichen.

Da erst am Erhebungstag feststand, wie viele Schüler mit gültiger Einverständniserklärung an der Erhebung teilnehmen konnten, wurden für alle gemeldeten Schüler der Bruttostichprobe Instrumente vorgehalten und gedruckt (sog. "Bruttodruck"). Um die Instrumente eindeutig den Schülern auf der Schülerteilnahmeliste zuordnen zu können, wurde jedes ausgegebene Instrument mit einem maschinenlesbaren Barcode-Aufdruck "individualisiert".

#### **Dauer der einzelnen Instrumente**

Die Erhebungen (Testung und Befragung) fanden jeweils an einem von der Schule gewählten Vormittag statt. Die Erhebungsdauer umfasste mit Pausen insgesamt knapp dreieinhalb Zeitstunden (205 Minuten).

Tabelle 7 gibt einen Überblick über die vorgesehenen Bearbeitungszeiten der Schülerinstrumente und wie sie laut Testsitzungsprotoll im Feld realisiert wurden. Für eine grafische Darstellung der Bearbeitungszeiten siehe die Abbildungen 1 – 5 im Anhang.

Bei der Interpretation der Zeiten ist zu beachten, dass die Testleiter zwar generell angewiesen waren, zeitliche Vorgaben möglichst genau einzuhalten – bei zeitgesteuerten Testteilen sogar ganz genau –, es aber in der Gruppensituation in Ausnahmefällen erforderlich sein kann, von den Vorgaben abzuweichen. Zum Beispiel kann es durch viele Schülernachfragen oder aber durch Störungen dazu kommen, dass einzelne Zeitvorgaben überschritten werden. Außerdem ist eine

gewisse Toleranz beim Eintragen der Testanfangs- und Endzeiten in die Ergebnisse einzurechnen, auch wenn die eigentlichen Testzeiten präzise mit der Stoppuhr genommen wurden. Insofern sind die ausgewiesenen Zeiten auf Testgruppenebene als Anhaltspunkte für die tatsächlich benötigten Zeiten der Test- und Fragebogenteile zu werten.

Bis auf den Schülerfragebogen waren in der A28-Studie alle Testteile zeitgesteuert, d. h. sie wurden jeweils zeitlich genau unter Verwendung einer Stoppuhr administriert.

Besonderheiten bei der Zeiterfassung: Im Testteil Lesegeschwindigkeit wurde laut Testleiterskript die Zeit zwar gestoppt, es war dort aber nicht explizit vorgesehen, Anfangs- und Endzeiten einzutragen, daher ist bei den Werten mit Varianz zu rechnen. In die Zeiten für die Allgemeinen kognitiven Fähigkeiten (Wahrnehmungsgeschwindigkeit und Schlussfolgerndes Denken) waren kurze einleitende und abschließende Hinweise des Testleiters enthalten (daher keine Nettotestzeit), die Zeiten wurden als Block erfasst. Die Zeit für das Testheft 2, Teil 6 (Rechtschreiben, Diktat von CD) wurde im Wesentlichen durch das Abspielen der CD und kurze Anweisungen des Testleiters bestimmt. Die Zeiten für prozedurale Metakognition wurden nicht erfasst. Für die Bearbeitung des Schülerfragebogens waren die Testleiter angewiesen, den Schülern ggf. zusätzliche Zeit einzuräumen.

|                                                                                    | vorgesehene<br>Bearbei-   | Basis (n)<br>auswert-      | <b>Bearbeitungszeit laut</b><br>Testsitzungsprotokoll (%) |                                |                    |  |
|------------------------------------------------------------------------------------|---------------------------|----------------------------|-----------------------------------------------------------|--------------------------------|--------------------|--|
| Instrument                                                                         | tungszeit<br>(in Minuten) | bare<br><b>Testgruppen</b> | unter-<br>schritten                                       | ein-<br>gehalten <sup>*)</sup> | über-<br>schritten |  |
| Testheft 1, Teil 1                                                                 | $\overline{2}$            | 366                        | 0,0                                                       | 96,4                           | 3,6                |  |
| (Lesegeschwindigkeit)                                                              |                           |                            |                                                           |                                |                    |  |
| Testheft 1, Teil 2<br>(rotiert Lesen/<br>Mathematik)                               | 28                        | 363                        | 0,8                                                       | 85,7                           | 13,5               |  |
| Testheft 1, Teil 3<br>(rotiert Lesen/<br>Mathematik)                               | 28                        | 365                        | 1,9                                                       | 82,7                           | 15,3               |  |
| Testheft 2, Teil 4<br>(Wahrnehmungsgeschwindig-<br>keit, NEPS-BZT)<br>3 x 30 Sek.  | 1,5                       | 357                        | 0,0                                                       | 81,2                           | 18,8               |  |
| Testheft 2, Teil 5<br>(Schlussfolgerndes Denken,<br>NEPS-MAT)<br>$3 \times 3$ Min. | 9                         | 356                        | 4,8                                                       | 85,4                           | 9,8                |  |
| Testheft 2, Teil 6<br>(Rechtschreiben, Diktat von CD)                              | 25                        | 363                        | 82,9                                                      | 9,6                            | 7,4                |  |
| Schülerfragebogen                                                                  | 40                        | 343                        | 8,2                                                       | 76,4                           | 15,5               |  |

**Tabelle 7: Vorgesehene Bearbeitungszeiten für Schülerinstrumente und Realisierung im Feld auf Testgruppenebene (Erläuterungen zur Interpretation im Text)** 

 $\overline{P}$  Bei den Testheften galt eine Abweichung von +/- 1 Minute als "eingehalten", beim SFB +/- 2 Minuten.

#### **Lehrerinstrumente**

Im Rahmen der Teilstudie wurden alle Klassen-, Deutsch- und Mathematiklehrkräfte der teilnehmenden Schulklassen mit einem allgemeinen Lehrerfragebogenteil befragt. Entsprechend

ihrer Funktion bekamen Klassen- und Deutschlehrer für die jeweils unterrichtete Klasse auch einen speziellen Funktionsteil. Mathematiklehrer wurden per Design nur mit dem allgemeinen Teil befragt.

Die Lehrerfragebogenteile wurden daher für jede Lehrperson individuell nach ihrer Funktion zu einem Instrument zusammengestellt und als Gesamtfragebogen ausgehändigt (vgl. Tabelle 8). Jeder Lehrer beantwortete einen allgemeinen Teil und, entsprechend seiner Funktion in einer oder mehreren Klassen, keinen, einen bzw. mehrere spezielle Fragebogenteile. Insgesamt konnten sieben verschiedene Fragebogenkombinationen für Lehrer identifiziert werden (Tabelle 8).

| Name des Instruments                           | Allge-<br>meiner<br>Teil | Deutsch-<br>lehrer<br>eine<br><b>Klasse</b> | Deutsch-<br>lehrer<br>zwei<br><b>Klassen</b> | Klassen-<br><b>lehrer</b><br>eine<br><b>Klasse</b> | Klassen-<br>lehrer<br>zwei<br><b>Klassen</b> | Seiten-<br>zahl |
|------------------------------------------------|--------------------------|---------------------------------------------|----------------------------------------------|----------------------------------------------------|----------------------------------------------|-----------------|
| Lehrperson, Allgemein                          | x                        |                                             |                                              |                                                    |                                              | 23              |
| Lehrperson, Deutsch                            | X                        | X                                           |                                              |                                                    |                                              | 39              |
| Lehrperson, Klasse                             | X                        |                                             |                                              | X                                                  |                                              | 29              |
| Lehrperson, Klasse, Deutsch                    | x                        | X                                           |                                              | X                                                  |                                              | 45              |
| Lehrperson, Klasse, Deutsch,<br><b>Deutsch</b> | X                        | X                                           | X                                            | X                                                  |                                              | 61              |
| Lehrperson, Klasse, Klasse                     | X                        |                                             |                                              | X                                                  | X                                            | 35              |
| Lehrperson, Deutsch, Deutsch                   | x                        | X                                           | X                                            |                                                    |                                              | 55              |
| Schulleiterfragebogen                          |                          |                                             |                                              |                                                    |                                              | 28              |

**Tabelle 8: Eingesetzte Lehrer- und Schulleiterfragebögen und beinhaltende Module** 

#### **4.3 Erhebungsmethoden**

Alle Erhebungssitzungen dieser Haupterhebung wurden mit Papier und Stift durchgeführt. Sie fanden als Gruppenerhebungen im Klassenverband statt; pro Testgruppe war ein Testleiter anwesend; vorgesehen war außerdem pro Testgruppe eine Lehrkraft als Aufsichtsperson. Laut Angaben der Testleiter konnten für 85,6 % der Testgruppen Aufsichtslehrkräfte zur Verfügung gestellt werden.

#### **4.4 Incentivierung**

Die Schüler erhielten 5 Euro für ihre Teilnahme. Der Betrag wurde in bar im Anschluss an die Erhebungssitzung vom Testleiter an die teilnehmenden Schüler ausgegeben. Die Rückmeldung der Schüler zu diesem Anreiz war positiv.

Die Schulkoordinatoren erhielten mit dem 3. Schulanschreiben als kleine Aufmerksamkeit je eine Tafel Schokolade. Mit dem Dankesschreiben im Januar 2011 nach Abschluss der Erhebungen wurden den Schulkoordinatoren je eine Dankeskarte und je ein USB-Stick in Schlüsselform mit eingraviertem NEPS-Logo zugesandt.

Die Schulleitungen und beteiligten Lehrkräfte erhielten je ein Stifte-Set mit NEPS-Logo-Aufdruck.

### **5 Ausschöpfung der Stichprobe**

#### **5.1 Teilnahme auf Institutionsebene**

Insgesamt wurden 683 Schulen kontaktiert, davon sagten zunächst 246 Schulen die Studienteilnahme zu. 37 Schulen sagten nach anfänglicher Zusage ab und konnten bis zum Stichtag 1. Oktober 2010 nicht nachrekrutiert werden. Somit konnten 209 Schulen für die NEPS-Haupterhebung in der Jahrgangsstufe 5 gewonnen werden, wovon allerdings sechs weitere Schulen mit der Jahrgangsstufe 5 ausfielen, weil keine Einwilligungen vorlagen.

Letztendlich fanden Erhebungen an 203 Schulen statt. Von den 203 gezogenen Schulen nahmen 178 Schulen auch an der NEPS Haupterhebung in der Jahrgangsstufe 9 teil. In 25 Schulen wurde ausschließlich in der Jahrgangsstufe 5 getestet.

Tabelle 9 gibt die Verteilung der teilnehmenden Schulen nach Bundesland und Schulform sowie die angestrebten Soll-Stichproben (in Klammern) wieder. Größere Abweichungen vom Soll sind in den Bundesländern 12 und 13 bei den Hauptschulen festzustellen. Hier gestaltete sich die Gewinnung der Schulen schwierig, so dass vermehrt Ausfälle gesamter Schulstränge mit Originalund Ersatzschulen zu verzeichnen waren.

| <b>Bundesland</b> | $GS^*$  | <b>HS</b> | <b>MB</b> | <b>RS</b> | IG     | GY      | Gesamt       |
|-------------------|---------|-----------|-----------|-----------|--------|---------|--------------|
| $\mathbf{1}$      | ---     | ---       | 1(1)      | ---       | ---    | 1(1)    | 2(2)         |
| $\overline{2}$    | ---     | 1(2)      | 2(2)      | 1(2)      | 1(2)   | 4(5)    | 9(13)        |
| 3                 | ---     | 15(14)    | $---$     | 11(12)    | 3(8)   | 16(15)  | 45 (49)      |
| $\overline{4}$    | ---     | 6(8)      | ---       | 8(8)      | 1(1)   | 8(9)    | 23(26)       |
| 5                 | ---     | ---       | ---       | ---       | $---$  | 1(1)    | 1(1)         |
| 6                 | ---     | (1)       | 1(1)      | 2(2)      | 2(2)   | 3(4)    | 8(10)        |
| $\overline{7}$    | ---     | $---$     | 1(1)      | ---       | $---$  | 3(3)    | 4(4)         |
| 8                 | ---     | $---$     | 4(4)      | ---       | 1(1)   | ---     | 5(5)         |
| 9                 | 9(10)   | $---$     | $---$     | ---       | $---$  | 1(1)    | 10(11)       |
| 10                | 5(8)    | $---$     | $---$     | ---       | $---$  | $---$   | 5(8)         |
| 11                | $---$   | $---$     | 5(6)      | ---       | $---$  | 1(2)    | 6(8)         |
| 12                | $---$   | 9(16)     | 1(1)      | 8(8)      | $---$  | 10(14)  | 28 (39)      |
| 13                | $---$   | 10(15)    | 1(1)      | 7(10)     | $---$  | 17(13)  | 35 (39)      |
| 14                | $---$   | 1(2)      | 4(3)      | 1(3)      | 2(2)   | 5(6)    | 13 (16)      |
| 15                | $---$   | $---$     | 3(3)      | $---$     | $---$  | 3(3)    | 6(6)         |
| 16                | ---     | ---       | 1(1)      | ---       | ---    | 2(2)    | 3(3)         |
| Gesamt            | 14 (18) | 42 (58)   | 24 (24)   | 38 (45)   | 10(16) | 75 (79) | 203<br>(240) |

**Tabelle 9: Teilnehmende Schulen vs. angestrebte Soll-Schulstichprobe (in Klammern) nach Bundesland und Schulform** 

(240) \*) GS = Grundschule; HS = Hauptschule; MB = Schule mit mehreren Bildungsgängen; RS = Realschule; IG = Integrierte Gesamtschule; GY = Gymnasium

Die Tabellen 10 und 11 zeigen die Verteilungen der teilnehmenden Schulen nach Ziehungsstatus und Schulform bzw. Bundesland und beschreiben den Prozess der Schulrekrutierung. Insgesamt 53,7 % der teilnehmenden Schulen sind gezogene "Originalschulen". Aufgrund der 46,3 % Originalschul-Absagen musste sukzessiv auf die Ersatzschulen 1 bis 4 zurückgegriffen werden. Um beispielsweise die Stränge der 16 vierten Ersatzschulen zu besetzen, mussten insgesamt 80 Schulen angesprochen werden (16 Schulen x (4 nicht erfolgreiche + 1 erfolgreiche Schulansprache) = 80 angesprochene Schulen).

| <b>Schulform</b>                       | Original-<br>schule | Ersatz-<br>schule 1 | Ersatz-<br>schule 2 | Ersatz-<br>schule 3 | Ersatz-<br>schule 4 | Gesamt |
|----------------------------------------|---------------------|---------------------|---------------------|---------------------|---------------------|--------|
| Grundschule                            | 8                   | 3                   | 2                   | 1                   | ---                 | 14     |
| Hauptschule                            | 21                  | 5                   | 5                   | 4                   | 7                   | 42     |
| Schulen mit mehreren<br>Bildungsgängen | 15                  | 3                   | 4                   | 1                   | 1                   | 24     |
| Realschule                             | 18                  | 10                  | 6                   | $\overline{2}$      | $\overline{2}$      | 38     |
| Gesamtschule                           | 3                   | 3                   | $\overline{2}$      | 1                   | 1                   | 10     |
| Gymnasium                              | 44                  | 11                  | 9                   | 6                   | 5                   | 75     |
| Gesamt                                 | 109                 | 35                  | 28                  | 15                  | 16                  | 203    |
|                                        | 53,7%               | 17,2%               | 13,8%               | 7,4 %               | 7,9%                | 100,0% |

**Tabelle 10: Teilnehmende Schulen nach Ziehungsstatus und Schulform** 

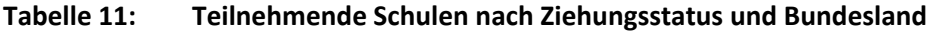

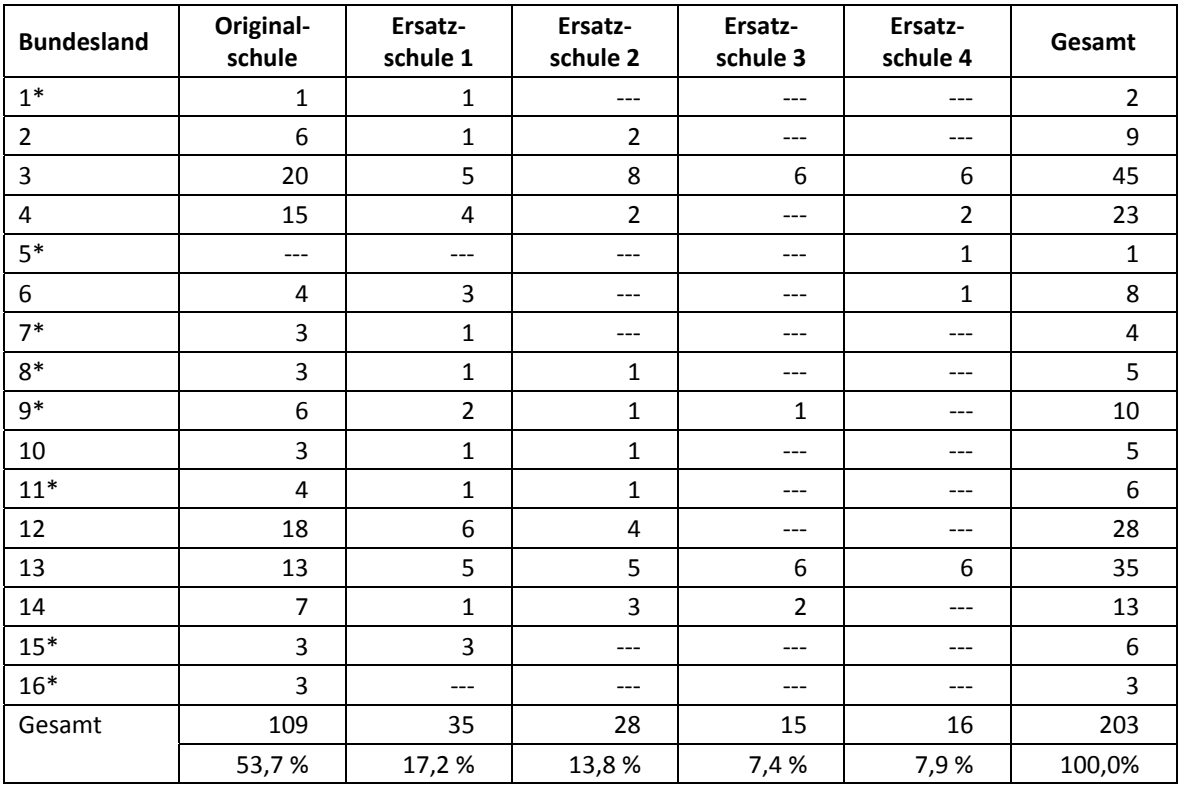

\*In diesen Bundesländern wurden die Schulen durch die jeweiligen Kultusministerien rekrutiert und nicht in Kooperation mit dem Erhebungsinstitut.

#### **5.2 Teilnahme auf Individualebene (Schüler)**

#### **Panelbereitschaft**

Insgesamt wurden von den teilnehmenden Schulen 9.622 Schüler aus den gezogenen Klassen gemeldet (Bruttostichprobe). Davon waren 5.283 Schüler (54,9 %) bereit, an der NEPS-Studie teilzunehmen, d. h. es lagen gültige Einwilligungserklärungen der Eltern vor, die die Voraussetzung für eine Teilnahme bildeten. Entsprechend konnten 4.339 Schüler (45,1 %) der teilnehmenden Schulen nicht für die NEPS-Studie gewonnen werden.

In den Tabellen 12 und 13 ist dargestellt, wie sich die panelbereiten Schüler mit vorliegender Einwilligungserklärung (Einsatzstichprobe) gegenüber der Bruttostichprobe nach Bundesland und nach Schulform verteilen.

| <b>Bundesland</b> | $\textbf{Bruttostichprobe}^{*)}\\$<br>(absolut) | ohne Panel-<br>bereitschaft<br>(absolut) | mit Panel-<br>bereitschaft<br>(absolut) | Anteil panel-<br>bereiter Schüler<br>(in %) |
|-------------------|-------------------------------------------------|------------------------------------------|-----------------------------------------|---------------------------------------------|
| $\mathbf{1}$      | 93                                              | 51                                       | 42                                      | 45,2                                        |
| $\overline{2}$    | 453                                             | 225                                      | 228                                     | 50,3                                        |
| $\overline{3}$    | 2.278                                           | 1.055                                    | 1.223                                   | 53,7                                        |
| $\overline{4}$    | 1.122                                           | 457                                      | 665                                     | 59,3                                        |
| 5                 | 49                                              | 17                                       | 32                                      | 65,3                                        |
| $\boldsymbol{6}$  | 380                                             | 165                                      | 215                                     | 56,6                                        |
| $\overline{7}$    | 194                                             | 115                                      | 79                                      | 40,7                                        |
| 8                 | 243                                             | 97                                       | 146                                     | 60,1                                        |
| 9                 | 374                                             | 174                                      | 200                                     | 53,5                                        |
| 10                | 244                                             | 132                                      | 112                                     | 45,9                                        |
| 11                | 251                                             | 134                                      | 117                                     | 46,6                                        |
| 12                | 1.278                                           | 573                                      | 705                                     | 55,2                                        |
| 13                | 1.692                                           | 764                                      | 928                                     | 54,8                                        |
| 14                | 617                                             | 244                                      | 373                                     | 60,5                                        |
| 15                | 233                                             | 77                                       | 156                                     | 67,0                                        |
| 16                | 121                                             | 59                                       | 62                                      | 51,2                                        |
| Gesamt            | 9.622                                           | 4.339                                    | 5.283                                   | 54,9                                        |

**Tabelle 12: Panelbereitschaft auf Individualebene nach Bundesland** 

\*) Umfasst alle an den Schulen gemeldeten Schüler in den gezogenen Klassen. Die Zahlen für Bruttostichprobe und Druck (siehe Tabelle 5) können voneinander abweichen; z. B. wurde für Schüler spät ausfallender Schulen gedruckt, diese jedoch nicht in die Bruttostichprobe eingerechnet.

Die Panelbereitschaft auf Individualebene in den einzelnen Bundesländern variiert zwischen 40,7 % und 67,0 %. Besonders gering ist sie in den Bundesländern 7 (40,7 %), 1 (45,2 %), 10 (45,9 %) und 11 (46,6 %). Vergleichsweise hohe Beteiligungsquoten konnten hingegen in den Bundesländern 15 (67,0 %) und 5 (65,3 %) erzielt werden.

Geringere Unterschiede weisen die Teilnahmequoten nach Schulformen auf. Sie lagen in der Klassenstufe 5 zwischen 49,8 % an 6-jährigen Grundschulen und 58,5 % an Gymnasien.

| <b>Schulform</b>                   | <b>Brutto-</b><br>stichprobe <sup>*)</sup><br>(absolut) | ohne Panel-<br>bereitschaft<br>(absolut) | mit Panel-<br>bereitschaft<br>(absolut) | Anteil panel-<br>bereiter<br>Schüler<br>(in %) |
|------------------------------------|---------------------------------------------------------|------------------------------------------|-----------------------------------------|------------------------------------------------|
| Grundschule                        | 588                                                     | 295                                      | 293                                     | 49,8                                           |
| Hauptschule                        | 1.363                                                   | 686                                      | 677                                     | 49,7                                           |
| Schule mit mehreren Bildungsgängen | 1.029                                                   | 512                                      | 517                                     | 50,2                                           |
| Realschulen                        | 2.063                                                   | 923                                      | 1.140                                   | 55,3                                           |
| Gesamtschule                       | 525                                                     | 241                                      | 284                                     | 54,1                                           |
| Gymnasium                          | 4.054                                                   | 1.682                                    | 2.372                                   | 58,5                                           |
| Gesamt                             | 9.622                                                   | 4.339                                    | 5.283                                   | 54,9                                           |

**Tabelle 13: Panelbereitschaft auf Individualebene nach Schulform** 

\*) alle an den teilnehmenden Schulen gemeldeten Schüler in den gezogenen Klassen

#### **Realisierte Erhebungen und Teilnahmequoten auf Schülerebene**

Von den 5.283 Schülern, für die eine Einwilligung vorlag, nahmen 4.989 Schüler an den Tests teil oder füllten einen Fragebogen aus. Das entspricht einer Teilnahmequote von 94,4 %, wobei die Werte für die Teilnahme an mindestens einem Test- bzw. Fragebogenteil zugrunde gelegt wurde. In den Tabellen 14 und 15 sind die Teilnahmequoten (Teilnahme an mindestens einem Testteil) nach Bundesland und nach Schulform differenziert dargestellt.

Die Teilnahmequoten differenziert nach Bundesländern lagen zwischen 89,9 % im Bundesland 8 und 98,7 % im Bundesland 7. Die Teilnahmequote war an Gesamtschulen mit 87,7 % am geringsten und an Gymnasien mit 95,4 % am höchsten.

| <b>Bundesland</b>                     | Gesamt    | temporärer Ausfall | teilgenommen*) | Teilnahmequote <sup>*</sup> |
|---------------------------------------|-----------|--------------------|----------------|-----------------------------|
|                                       | (absolut) | (absolut)          | (absolut)      | (in %)                      |
| $\mathbf{1}$                          | 42        | 4                  | 38             | 90,5                        |
| $\overline{2}$                        | 228       | 23                 | 205            | 89,9                        |
| 3                                     | 1.223     | 70                 | 1.153          | 94,3                        |
| 4                                     | 665       | 38                 | 627            | 94,3                        |
| 5                                     | 32        | $\overline{2}$     | 30             | 93,8                        |
| 6                                     | 215       | 10                 | 205            | 95,3                        |
| $\overline{7}$                        | 79        | $\mathbf{1}$       | 78             | 98,7                        |
| 8                                     | 146       | 16                 | 130            | 89,0                        |
| 9                                     | 200       | 12                 | 188            | 94,0                        |
| 10                                    | 112       | 8                  | 104            | 92,9                        |
| 11                                    | 117       | 6                  | 111            | 94,9                        |
| 12                                    | 705       | 28                 | 677            | 96,0                        |
| 13                                    | 928       | 49                 | 879            | 94,7                        |
| 14                                    | 373       | 17                 | 356            | 95,4                        |
| 15                                    | 156       | 8                  | 148            | 94,9                        |
| 16                                    | 62        | $\overline{2}$     | 60             | 96,8                        |
| Gesamt<br>$+1 - 1$<br>$\cdot$ $\cdot$ | 5.283     | 294                | 4.989          | 94,4                        |

**Tabelle 14: Teilnahmequoten auf Individualebene nach Bundesland** 

<sup>")</sup> Teilnahme an mindestens einem Instrument

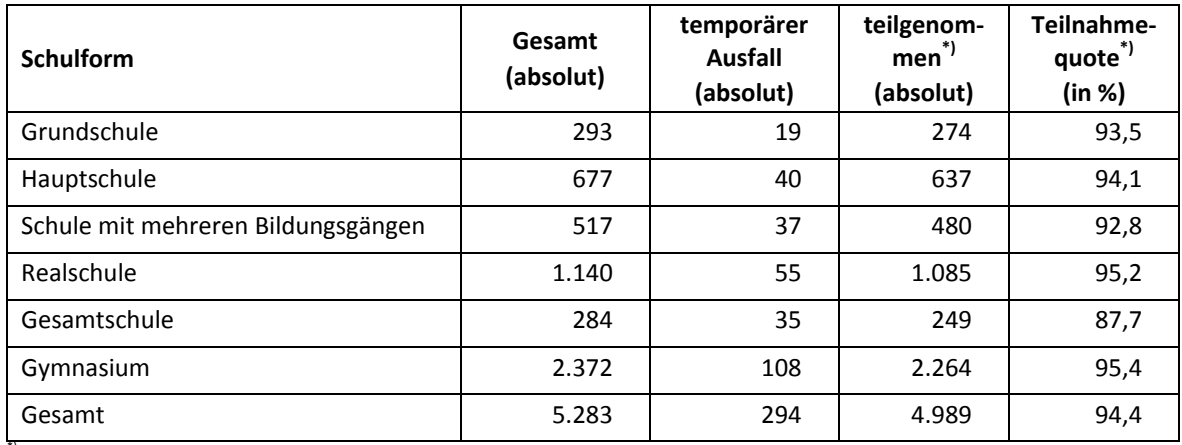

#### **Tabelle 15: Teilnahmequoten auf Individualebene nach Schulform**

\*) Teilnahme an mindestens einem Instrument

#### **Ausschöpfung auf Instrumentenebene**

Die Anzahlen der erwarteten und der von den Schülern tatsächlich bearbeiteten Testhefte und Fragebögen sind in Tabelle 16 dargestellt. Der Anteil bearbeiteter Instrumente liegt bei allen Instrumenten auf nahezu gleichem Niveau, d. h. es gab wenige Abbrecher während der Testsitzungen.

#### **Tabelle 16: Teilnahme auf Individualebene nach Instrumenten**

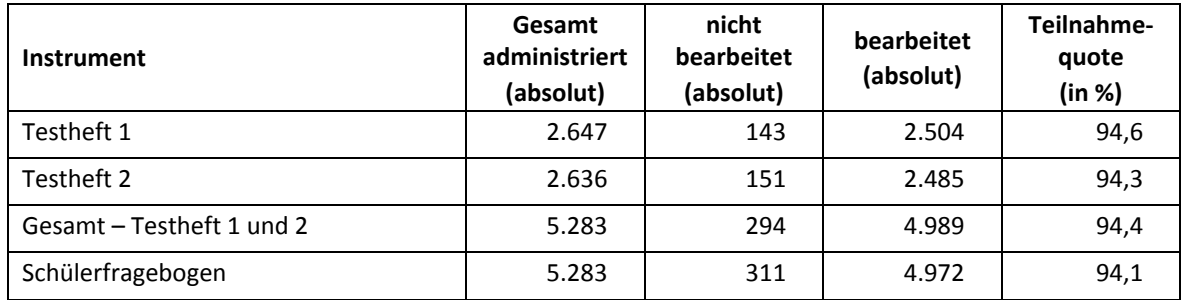

#### **5.3 Teilnahme an Kontextbefragungen**

#### **Teilnahme der Lehrkräfte**

Zielpersonen für die Lehrerbefragung waren alle Klassen-, Deutsch- und Mathematiklehrer, die NEPS-Schüler der 5. Jahrgangsstufe unterrichteten – insgesamt 851 Lehrer. Davon bearbeiteten 518 Lehrer (60,9 %) mindestens einen Fragebogenteil. Die Teilnahmebereitschaft der Lehrer differenziert nach Schulformen war recht unterschiedlich. Am geringsten war sie in Hauptschulen (55,5 %). Vergleichsweise hoch war dagegen die Teilnahmebereitschaft an Schulen mit mehreren Bildungsgängen (68,0 %) und Realschulen (65,5 %).

Tabelle 17 zeigt die Teilnahmequoten nach Schulform. Lehrer, die mehrere Fragebögen bearbeiteten, weil sie z. B. mehrere Klassen unterrichteten oder in mehreren Funktionen tätig waren, wurden hierbei nur einfach als teilnehmende Person gezählt (siehe Erläuterung auf S. 18).

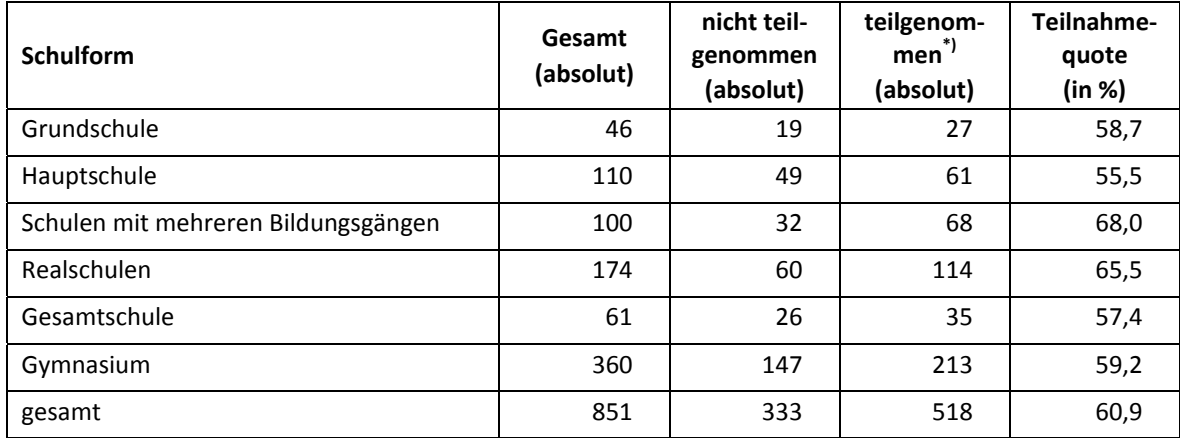

#### **Tabelle 17: Lehrerteilnahmequote nach Schulform**

\*) Teilnahme an mindestens einem Instrument

In Tabelle 18 sind die Teilnahmequoten differenziert nach Lehrerfragebogenteilen dargestellt. Für die Erhebungen in der 5. Jahrgangsstufe sollten Mathematiklehrer nur den allgemeinen Fragebogenteil und gegebenenfalls den Klassen- oder Deutschlehrerteil bearbeiten. Ein Fachteil Mathematik wurde nicht administriert.

#### **Tabelle 18: Lehrerteilnahme nach Instrument**

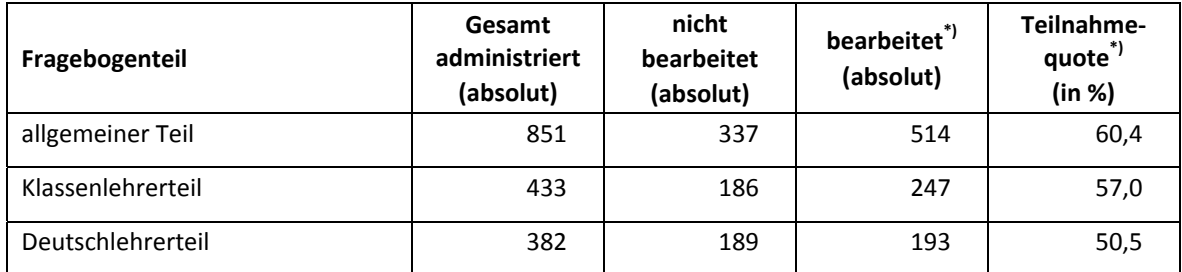

\*) Administriert wurden die Fragebögen in kombinierter Form. Mehrfachnennungen waren möglich, wenn z. B. mehrere Klassen unterrichtet wurden.

#### **Teilnahme der Schulleitungen**

In jeder der 203 Schulen wurde ein Schulleiterfragebogen ausgegeben. 138 Schulleiter nahmen an der Befragung teil. Die Teilnahmequote betrug somit 68 % und lag damit über den Quoten der Lehrer. In Tabelle 19 sind die Teilnahmequoten nach Schulform aufgeschlüsselt.

| <b>Schulform</b>                    | Gesamt<br>(absolut) | nicht teil-<br>genommen<br>(absolut) | teilgenom-<br>men<br>(absolut) | Teilnahme-<br>quote<br>(in %) |
|-------------------------------------|---------------------|--------------------------------------|--------------------------------|-------------------------------|
| Grundschule                         | 14                  | 4                                    | 10                             | 71,4                          |
| Hauptschule                         | 42                  | 15                                   | 27                             | 64,3                          |
| Schulen mit mehreren Bildungsgängen | 24                  | 6                                    | 18                             | 75,0                          |
| Realschulen                         | 38                  | 9                                    | 29                             | 76,3                          |
| Gesamtschule                        | 10                  | 5                                    | 5                              | 50,0                          |
| Gymnasium                           | 75                  | 26                                   | 49                             | 65,3                          |
| gesamt                              | 203                 | 65                                   | 138                            | 68,0                          |

**Tabelle 19: Schulleiterteilnahmequoten nach Schulform** 

#### **6 Datenaufbereitung und Datenlieferung**

Die Daten wurden im Erhebungsinstitut scannergestützt erfasst, aufbereitet und im STATA-Format an das NEPS-Datenzentrum übergeben. Variablen und Variablennamen, Werte und Wertebereiche wurden dabei durch die Codebücher definiert, die über die Erhebungskoordination in Bamberg von den Entwicklergruppen der Testinstrumente zur Verfügung gestellt worden waren. Für jedes Instrument wurde ein getrennter Datensatz angefertigt. Zusätzlich zu den Erhebungsdatensätzen wurde ein sogenannter Trackingdatensatz erstellt, in dem alle Schüler mit Identifikationsnummer, ihrem Teilnahmestatus, Testheftzuweisungen und grundlegenden demografischen Merkmalen, wie z. B. Geschlecht und Alter, hinterlegt sind.

# **Anhang**

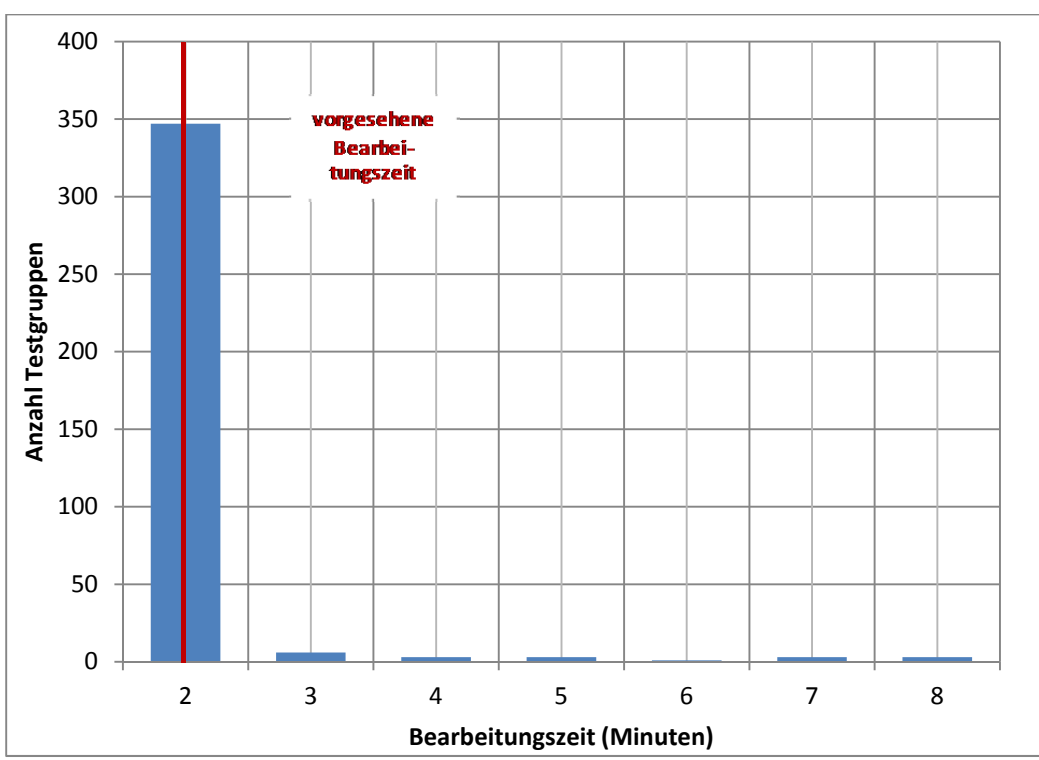

#### **Abbildung 1: Bearbeitungszeiten laut Testsitzungsprotokoll – Testheft 1, Teil 1 Lesegeschwindigkeit (n = 366 Testgruppen)**

**Abbildung 2: Bearbeitungszeiten laut Testsitzungsprotokoll – Testheft 1, Teil 2 Lesen/Mathematik rotiert (n = 363 Testgruppen)** 

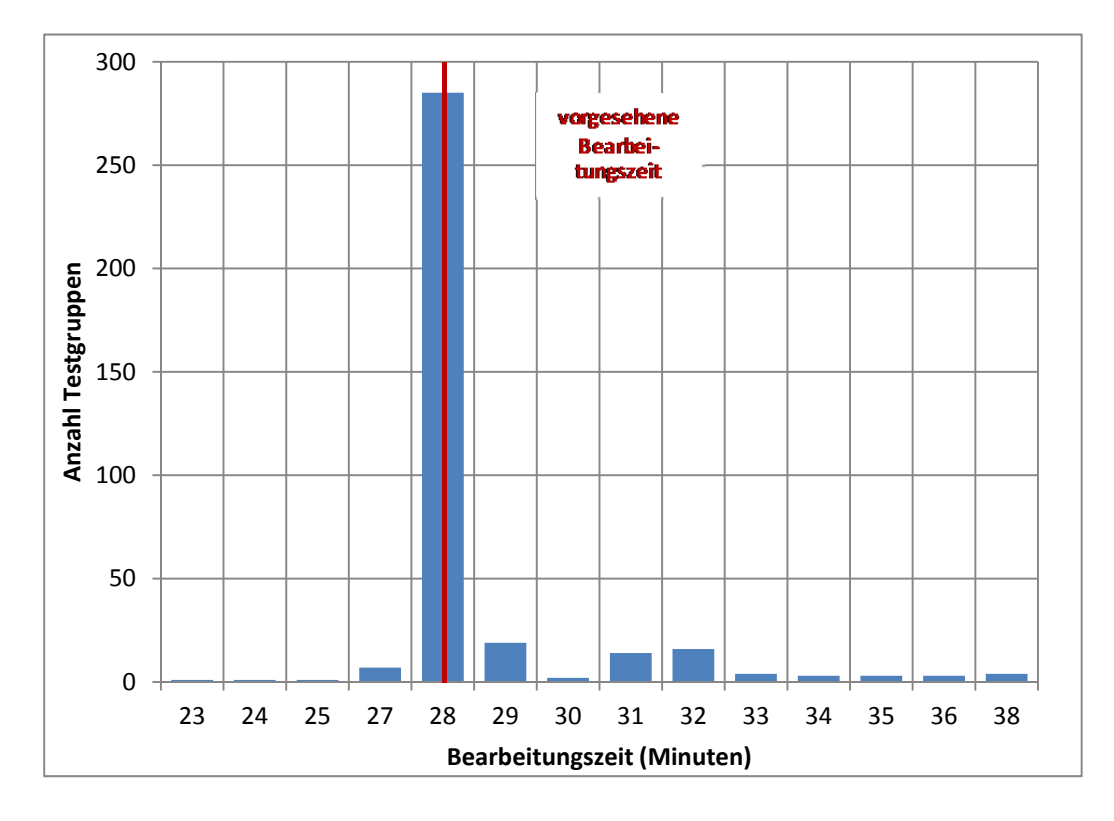

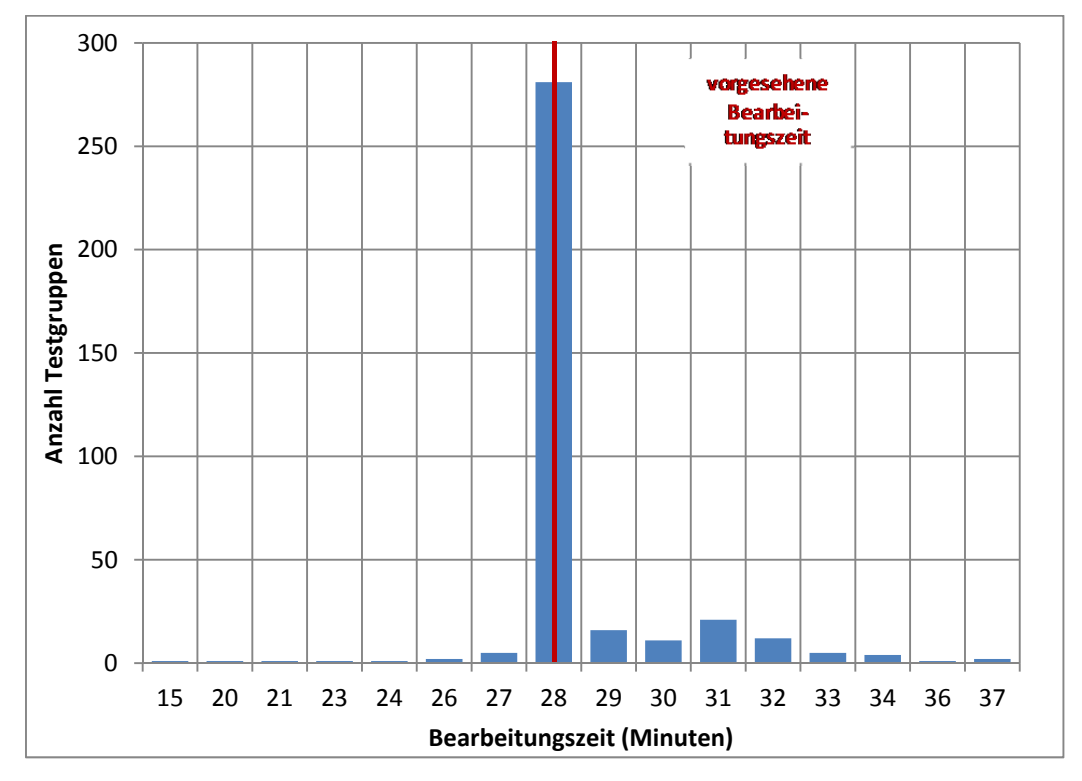

**Abbildung 3: Bearbeitungszeiten laut Testsitzungsprotokoll – Testheft 1, Teil 3 Lesen/Mathematik rotiert (n = 365 Testgruppen)** 

**Abbildung 4: Bearbeitungszeiten laut Testsitzungsprotokoll – Testheft 2, Teil 4 Wahrnehmungsgeschwindigkeit, NEPS-BZT (n = 357 Testgruppen)** 

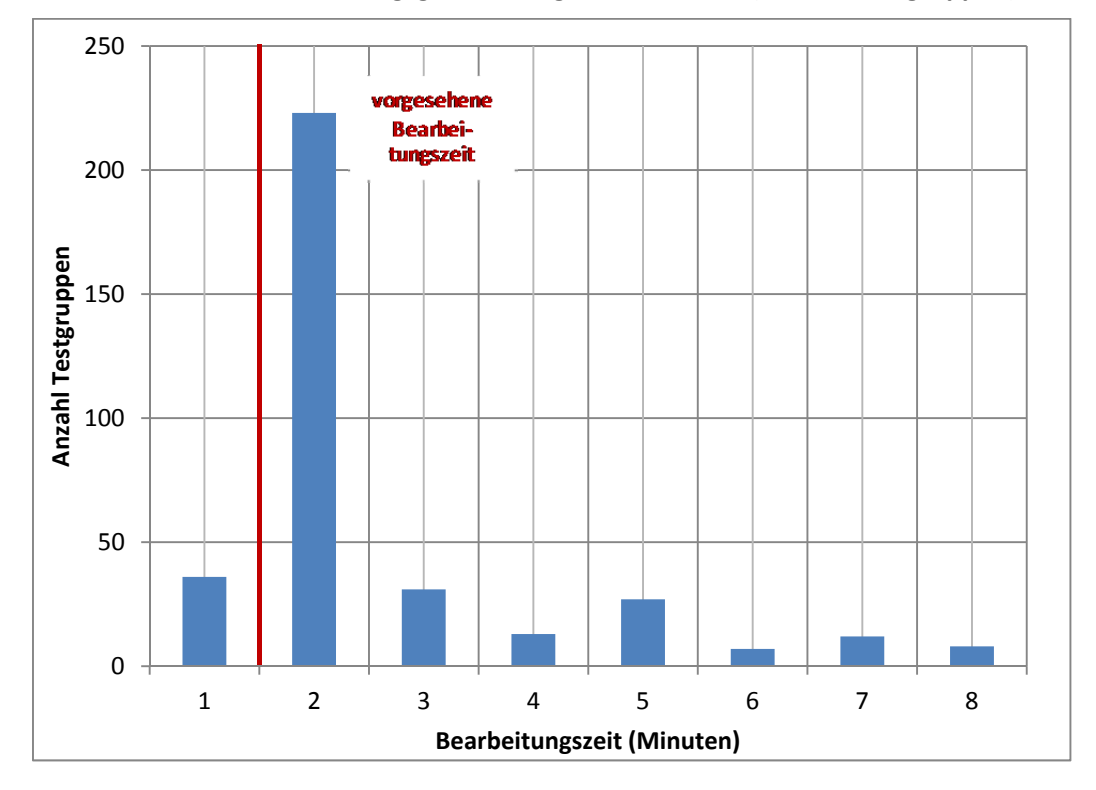

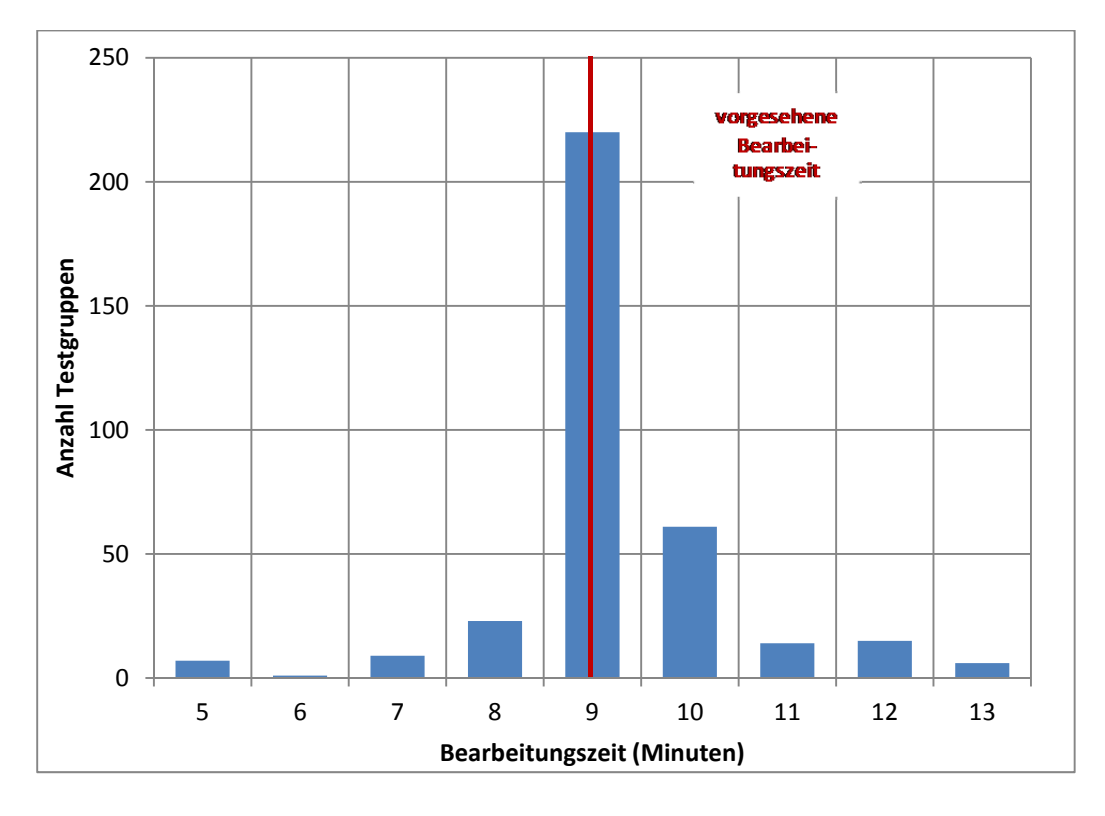

**Abbildung 5: Bearbeitungszeiten laut Testsitzungsprotokoll – Testheft 2, Teil 5 Schlussfolgerndes Denken, NEPS-MAT (n = 356 Testgruppen)** 

#### **Abbildung 6: Bearbeitungszeiten laut Testsitzungsprotokoll – Testheft 2, Teil 6 Rechtschreiben (n = 356 Testgruppen)**

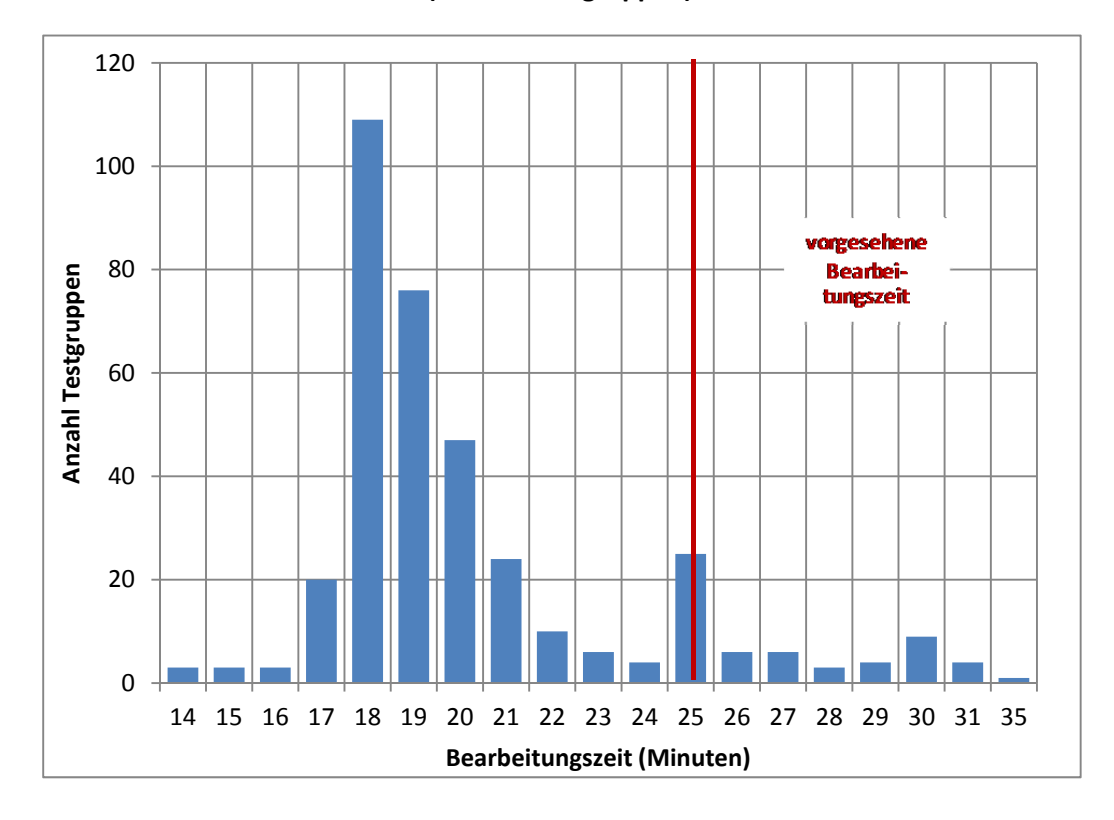

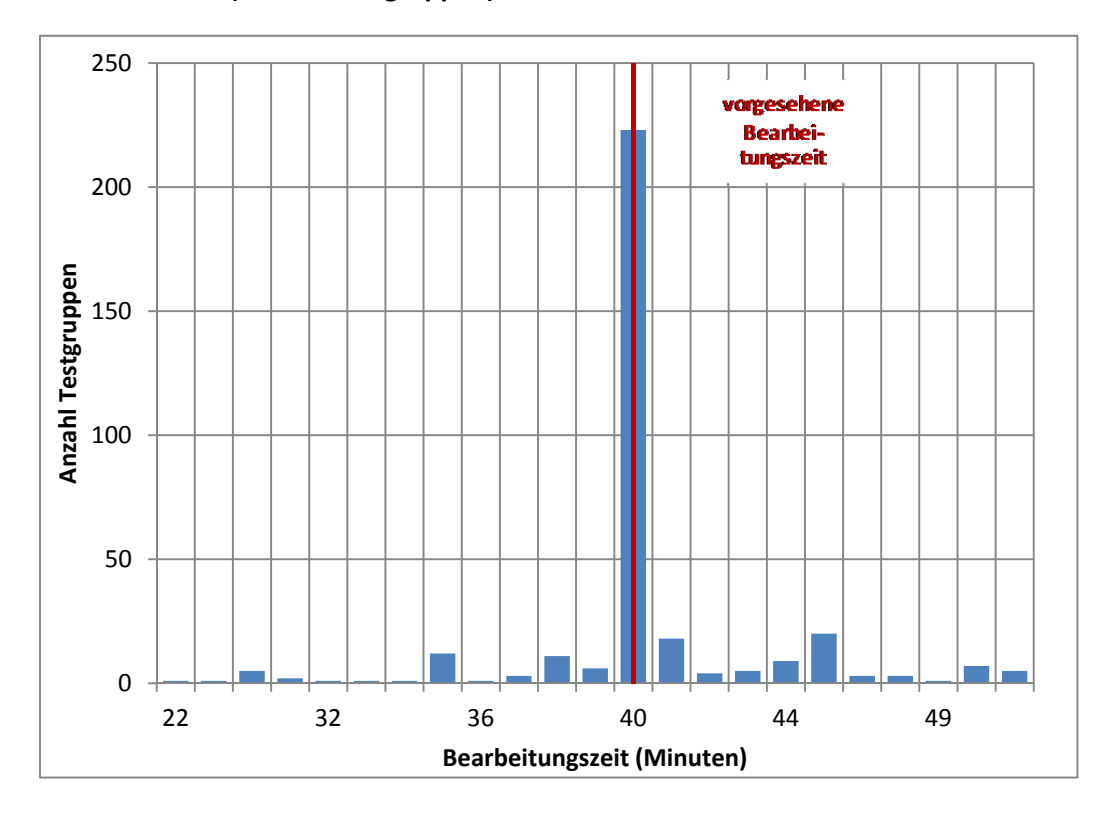

**Abbildung 7: Bearbeitungszeiten laut Testsitzungsprotokoll – Schülerfragebogen (n = 343 Testgruppen)** 

# **Literatur**

**Särndal, C.-E./Swensson, B./Wretman, J.** (2003): Model Assisted Survey Sampling. New York **Statistisches Bundesamt** (2009): Fachserie 11, Reihe 1: Bildung und Kultur, Allgemeinbildende Schulen, Schuljahr 2008/09. Wiesbaden